大阪府立大学 全学無線 LAN 賃貸借契約

仕様書

2019 年 1 月

大阪府立大学

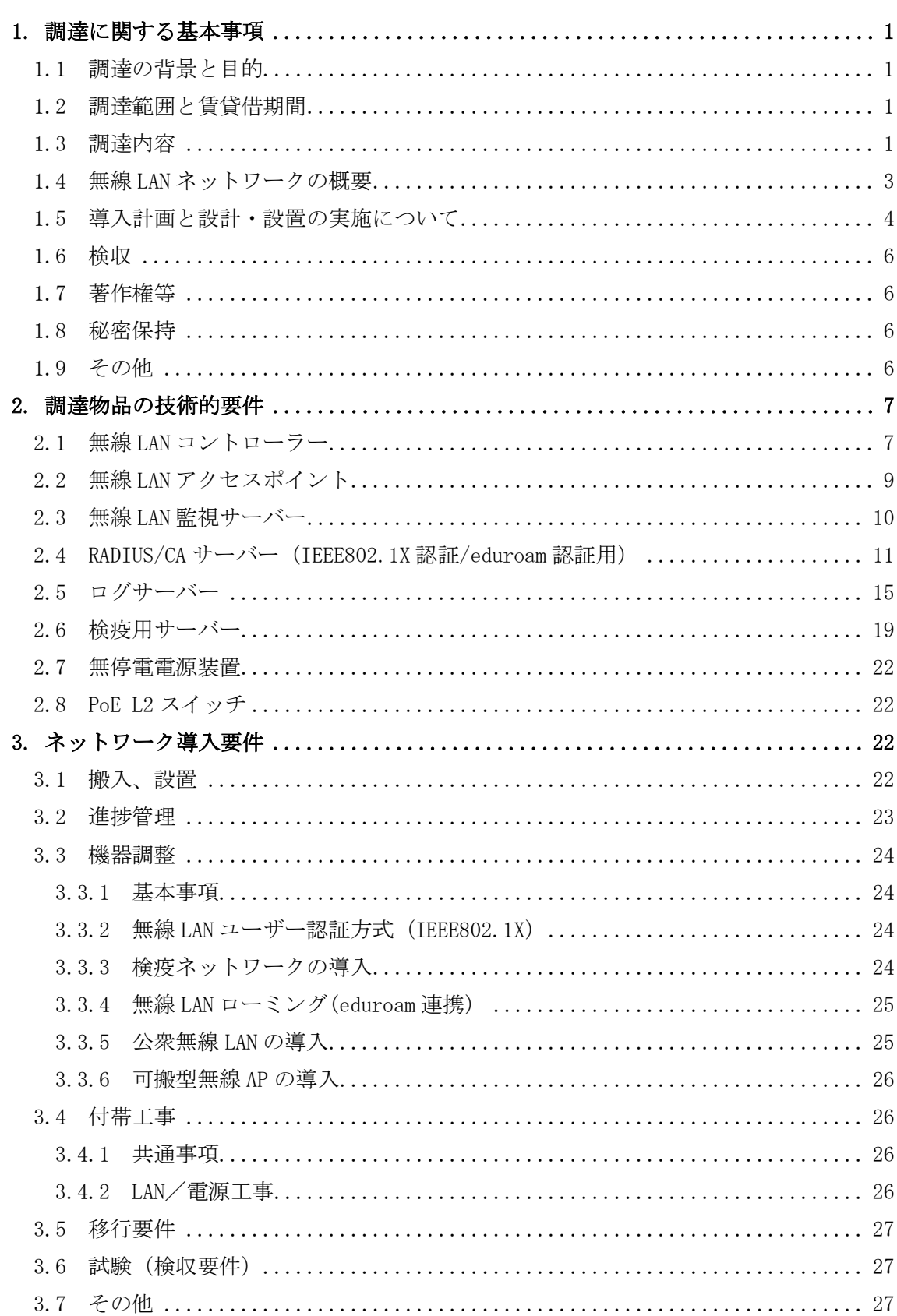

# 目 次

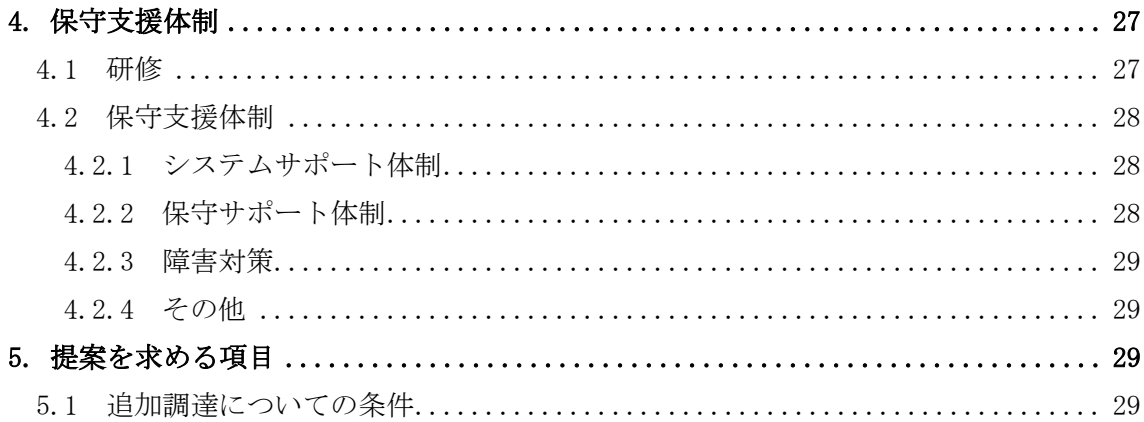

# <添付資料>

- 別添 1) 既存ネットワーク構成
- 別添 2) 無線アクセスポイント設置箇所 (新規・既設)
- 別添 3) 無線 LAN サービスエリア

# 1. 調達に関する基本事項

1.1 調達の背景と目的

大阪府立大学では 2013 年に、利用範囲の拡大、教育環境の整備、セキュリティ対策等を 考慮して全学無線 LAN システム(以下、全学無線 LAN)を更新した。

一方、近年の無線 LAN 技術は目覚ましい進歩を遂げており、最新の技術に対応した端末を 利用するユーザーの増加に伴って、接続速度のさらなる向上やアクセスポイントに接続で きる端末数の増加、アクセスポイントの最適配置などの要請が、現在の全学無線 LAN に対し て多く出されており、これらの要請への対応が課題となっている。

これらの課題を解決するため、全学無線 LAN を 2019 年 10 月の稼働を目標として、最新 の技術を採用した新しいシステムに更新することを計画している。新たな全学無線 LAN で は、最新の規格に対応した機器を採用することにより、ユーザーからの種々の要請に対応す ることを目指す。また、現在の全学無線 LAN で携帯電話回線のオフロード化のために導入し た公衆無線 LAN は継続して運用する。なお、セキュリティは、現在の全学無線 LAN で運用し ているレベル以上を確保できる必要がある。

- 1.2 調達範囲と賃貸借期間
	- (1)調達範囲

本仕様書による調達による調達物および調達範囲は以下の通りとする。本調達の受注 者はこれらすべてを費用に含めること。

- ・全学無線 LAN サービスを提供するために必要なハードウェア及びソフトウェア、これ らの設置・設定作業、及び保守
- ・リース満了時の撤去費用
- ・完成図書
- (2)賃貸借(リース)期間
	- ・賃貸借契約により調達するものとする。
	- ・賃貸借期間は、2019 年 10 月 1 日から 2025 年 9 月 30 日までの 6 年間とする。
	- ・やむを得ない情勢により賃貸借期間の変更が発生し、リース期間の延長等が必要と なった場合は別途協議に応じること。
- 1.3 調達内容
	- (1)対象キャンパス
		- ① 中百舌鳥キャンパス(堺市中区学園町1-1)
		- ② 羽曳野キャンパス(羽曳野市はびきの3-7-30)
		- ③ りんくうキャンパス(泉佐野市りんくう往来北1-58)
		- ④ I-siteなんば(大阪市浪速区敷津東2-1-41 南海なんば第1ビル2階・3

階)

(2)調達物品 ※1)

- ・調達物品を以下に示す。導入時経費、保守経費、運用経費を含むこと。提案時点で製 品化され、出荷されていること。また、導入実績のあるフルメイクシステムも可とす るが、実績や導入事例等を添付すること。
- ① 無線 LAN コントローラー
- ② 無線 LAN アクセスポイント(常設型、可搬型)
- ③ 無線 LAN 監視サーバー
- ④ RADIUS/CA サーバー(IEEE802.1X 認証用/eduroam 用)
- ⑤ ログサーバー
- ⑥ 検疫用サーバー
- ⑦ 無停電電源装置
- ⑧ PoE L2 スイッチ

※1)詳細は「2.調達物品の技術的要件」を参照。

(3)必要機器の導入について

- ・既設機器を、本仕様書に記述した機器にリプレースし、本仕様書に記述されたサービ スを提供すること。
- ・「別添2)無線アクセスポイント設置箇所(新規・既設)」及び「別添3)無線 LAN サ ービスエリア」に記載された部屋またはエリアの全域にて無線 LAN が利用できるよ う無線アクセスポイント(以下、無線 AP)を配備すること。
- ・無線 AP を中心とした機器の設置・設定、既存ネットワークシステムとの接続を行い、 対象場所における学内ネットワーク無線 LAN 接続および公衆無線 LAN サービス接 続を可能とすること。
- ・今回調達する全学無線 LAN が、学内のネットワーク等のシステムと連携して正常に 利用できるよう整備すること。
- ・現地の環境に適したアンテナおよびネットワーク設計を行うこと。このために必要な 現地調査を実施すること。
- (4)技術的要件について
	- ・本調達物品に係る性能、機能及び技術(以下「性能等」という)の具体的な要求要件 (以下「技術的要件」という)は「2. 調達物品の技術的要件」に示すとおりである。
	- ・技術的要件は必須の要求要件である。
	- ・必須の要求要件は、必要とする最低限の要求要件を示しており、入札機器の性能等が

これを満たしていないとの判定がなされた場合には不合格となり、落札決定の対象 から除外する。

- ・入札機器の性能等が技術的要件を満たしているか否かの判定は本学技術審査委員に より、入札機器に係る技術仕様書やその他の入札説明書で求める提出資料の内容を 審査して行う。
- 1.4 無線 LAN ネットワークの概要
- (1)【学生】 HMS※2)への登録有
	- ・接続方法は、無線 LAN 接続直後にウイルス対策ソフトウェアインストールの有無や最 新パッチの適用状況などの検疫が自動的に実施され、問題のない端末のみ Web 認証を 実施するものとする。
	- ・認証に利用する ID/pass は、本学のユーザー認証システムで管理されるアカウント情 報を用いる。
	- ・接続後は、キャンパス内ローミングが可能となる。
- (2)【教員・職員】 HMS※2)への登録有
	- ・接続方法は IEEE802.1X 認証方式とする。
	- ・事前に IEEE802.1X の CA 証明書をインストールしておく。
	- ・Wi-Fi 端末から IEEE802.1X 用 SSID を選択すると、自動で ID/pass の入力画面がポ ップアップされ入力することでネットワークが利用できる。
	- ・これら ID/pass は、本学のユーザー認証システムで管理されるアカウント情報を用い る。
- (3)【無線 LAN ローミング】eduroam 連携
	- ・無線LANローミングとして従来から導入している eduroam サービスを継続して運用す る。
	- ・eduroam ユーザーとして登録すれば、eduroam に参加している他大学への訪問時に自 所属機関のアカウントでネットワーク利用が可能となる。
	- ・接続方法は、教員・職員と同様にIEEE802.1Xを利用する。
	- ・VPN の設定を行い自キャンパスへのセキュアな接続を行う。
	- ・eduroam 用SSID を選択すると自動でID/pass の入力画面がポップアップされ、入力 することでネットワークが利用できる。
	- ・eduroam のアカウントは、本学のユーザー認証システムで管理されるアカウントとは 独立に管理されたID/pass を利用することとする。このため、パスワード更新等の運 用もeduroam、本学ユーザー認証システムとで異なることも可とするが、できるだけ ユーザーが不便を感じないものとする必要がある。
- (4)【ゲストユーザー1、学会などの大規模学外者】 HMS※2)への登録なし
- ・該当するSSID を選択しキー(パスワード)を入力することで接続可能となる。接続 後は、Internet (Firewall の外部)への接続が可能となる。
- (5)【ゲストユーザー2、短期間、少数のゲストユーザー】 HMS※2)への登録なし
- ・事前に独自のID、パスワードを発行する。このID には、有効期限を設ける。ブラウ ザによる認証となるが、認証に加えてウイルス対策ソフトウェアインストールの有無 や最新パッチの適用状況などの検疫が自動的に実施される。
- ・接続後は、Internet (Firewall の外部)への接続が可能となる。

※2)HMS:ホスト情報管理システム(本学の PC 等ネットワーク接続機器管理 DB)

- 1.5 導入計画と設計・設置の実施について
	- (1)導入実施計画立案
		- ・本調達の受注者は、以下の内容を記述した「実施計画書」を作成し本学に提示し了承 を得ること。
			- ① 導入実施体制と役割
			- ② スケジュール
			- ③ 構築手順と成果物
			- ④ 進捗管理方法
			- ⑤ 品質管理方法
			- ⑥ 課題管理方法
			- ⑦ 上記事項の情報共有の方法

(2)実施

- ・システムの設定、運用に係る事項、既存ネットワークとの接続に係る事項に関して、 本学の担当者と十分協議の上決定すること。
- (3)成果物について
- ・以下の成果物について、設置完了までの間の必要な時期に作成し、本学の了承を得た 上で設計・設置を行うこと。また、サービス開始時点で最新のものを完成図書として 納品すること。
	- ① 実施計画書 一式
	- ② 基本設計書 一式
	- ③ 詳細設計書 一式
- ④ テスト計画書 一式
- ⑤ テスト結果報告書 一式
- ⑥ 移行計画書・移行設計書 一式
- ⑦ プロジェクト管理報告、打合せ資料、議事録等のその他ドキュメント類 一式
- ⑧ 無線 LAN 事前サーベイ結果報告書
- ⑨ 設計・設置に関する資料
	- ・構成図(システム概要構成、論理構成、物理構成)
	- ・機器パラメータシート
	- ・機器・ソフト等の設定情報のバックアップ
	- ・機器単体試験結果報告書
	- ・総合試験結果報告書
	- ・LAN ケーブル敷設後試験結果報告書
	- ・LAN ケーブル配線図 (PDF および CAD 形式) 大学所有の配線図に追記すること。
	- ・機器設置図面および工事写真
	- ・無線 LAN 全サービスエリアサーベイ結果
	- ・無線 LAN 提供エリアを示すステッカー(対象教室等へ貼り付け可能なもの)。
	- ・その他、必要と思われる資料
- ⑩ マニュアル
- (4)マニュアルについて
	- ・導入機器および搭載されるソフトウェア(OS、アプリケーションを含む)に対して、 提供可能な全種類の機器のメーカー添付マニュアルを提供すること。
	- ・賃貸借期間内に、機器およびソフトウェアのバージョンアップ等の変更があった場合 には、それに対応する最新のマニュアルを提供すること。
	- ・管理者(学内のヘルプデスク)向け機器操作、無線 AP 障害等による交換手順、運用 マニュアル(日本語)
	- ・利用者マニュアル(IEEE802.1X、Web 認証等の端末側設定、接続方法、制限、検疫等) (日本語・英語)
	- ・各キャンパスにおける、「無線 LAN 提供エリア」のマップを編集可能な形式(CAD,VISIO 等)で納品すること。
	- ・マップは、無線 LAN 提供保証範囲とその周辺の無線 LAN 利用可能範囲、可搬型無線 AP が利用可能な有線 LAN 設置場所(今回の調達で設置した場所と既設設置場所を含 む)を色分けなどで分かりやすく明示すること。また、学生用ガイドブック等に利用 可能な分かりやすくコンパクトなデザインで作成すること。
- (5)成果物の納入について
	- ・成果物のドキュメントについては、電子媒体(CD)2 組と印刷物を 2 部提出すること。
- ・大阪府立大学学術情報センター(情報システム室)に納入すること。
- ・文書成果物は、Microsoft Office 製品等一般的に使用されているアプリケーション ソフトで作成した編集可能な形式の電子ファイルで提出すること。

#### 1.6 検収

- ・検収を受けるに当たっては、本調達の受注者は十分に事前に確認やテストを行ったうえ で臨むものとし、本学担当職員の指定する検収場所において、レビュー、テストを完了 すること。
- ・その際のテスト計画書は、本調達の受注者が作成し、本学の承認を得ていること。
- ・また、検収において納入成果物の一部または全部に不合格品を生じた場合は、本学担当 職員の指示に従い、速やかに修復を行い、指定された日時までに納品すること。
- 1.7 著作権等

本調達の納品物の著作権の帰属については、次のとおりとする。

- ・本学または本調達の受注者が単独で行った業務の成果物から生じた著作権については、 当該業務を行った当事者に単独で帰属する。
- ・本学および本調達の受注者が共同で行った業務の成果物から生じた著作権については、 本学および本調達の受注者の共有とする。この場合、本学および本調達の受注者は、著作 権の全部につき、それぞれ相手方の承諾および対価の支払なしに自ら実施し、または第三 者に対し通常実施権の許諾をすることができるものとする。
- ・本調達に関する図書成果物の著作権は本学に帰属する。
- ・ネットワーク機器の設定情報(config)の使用権および改変する権利は本学に帰属する。
- 1.8 秘密保持
	- ・本契約で知り得た情報及び契約履行過程で生じた納入成果物等に関する情報を、本契約 の目的外に使用又は、第三者に開示もしくは漏らしてはならない。そのために必要な措 置を講じなければならない。
	- ・本学が秘密と指定した情報および個人情報を含む作業を、第三者へ業務委託する場合に は、委託先業者が ISMS やプライバシーマーク認証の取得、あるいはそれと同等の管理 体制があることを必要とする。
	- ・さらに委託先への管理、監督責任を果たすため、本調達の受注者は委託先への定期的な 監査の実施等、モニタリングや評価を実施すること。
- 1.9 その他

・本仕様書の内容及び解釈等について疑義が生じた場合、その他特に必要がある場合は、 本学と事前に協議し、解決すること。この場合、当該の協議に係る議事録を作成し確認をう けること。

# 2. 調達物品の技術的要件

- 2.1 無線 LAN コントローラー
	- 無線LAN コントローラーは、以下の仕様を満たす装置を用意すること。
		- (1) 19 インチラックマウント可能であること。
		- (2) 入力電圧 100~240 VAC、50-60 Hz にて動作すること。
		- (3) 1000BASE-X または 10/100/1000BASE-T に対応した Dual Media ポートを 2 つ以上有 すること。
		- (4) 10GBASE-X に対応したインターフェースを 4 つ以上有すること。
		- (5) ステートフルファイヤーウォール機能を有すること。
		- (6) ハードウェアを変更することなく、ライセンス追加等だけでアクセス制御に基づき VPN クライアントを終端する機能が利用できること。
		- (7) 最大スループットが 20Gbps 以上であること。
		- (8) 16000 台以上の端末を収容する機能を有すること。
		- (9) 最大同時セッション数が、2,000,000 以上であること。
		- (10)IEEE802.3ad に基づくリンクアグリゲーション機能を有すること
		- (11)IEEE802.1Q VLAN 機能を有すること。
		- (12)IEEE802.1D STP 機能を有すること。
		- (13)IEEE802.1w RSTP 機能を有すること。
		- (14)各コントローラーの設置箇所が同一セグメント、L3 跨ぎに関わらず、N+1 の冗長 構成が組めること。また、冗長化用コントローラーには無線 AP 用ライセンスは不 要とすること。
		- (15)Active-Active の冗長構成が取れること。その場合も、必要となる無線 AP 用ライ センスは設置する無線 AP 数と同数で良いこと。
		- (16)1,000 台以上の無線 AP の集中管理機能を有すること。
		- (17)本機器と無線 AP 間の管理パケット・データパケットを IPSec により暗号化する機 能を有すること。
		- (18)無線 LAN 通信の暗号化が可能であること。暗号アルゴリズムとして TKIP、AES-CCMP に対応していること。
		- (19)無線 AP で無線 LAN の暗号化パケットを復号化することなく、無線 LAN の暗号化キ ーをコントローラーで一元管理する機能を有すること。
		- (20)WPA2-PSK のセキュリティ設定に対応していること。
		- (21)端末認証機能として、HTTP 又は HTTPS に基づく Captive Portal 認証に対応して いること。
		- (22)IEEE802.1x に基づく端末認証機能を有し、EAP-PEAP(EAP-GTC、PEAP-MSCHAPv2)、 EAP-TLS、EAP-TTLS に対応していること。
		- (23)端末の MAC アドレスに基づく、MAC 認証に対応していること。
- (24)Captive Portal 認証と MAC 認証、Captive Portal 認証と IEEE802.1x 認証、 IEEE802.1x 認証と MAC 認証の組み合わせに対応していること。
- (25)端末が DHCP 機能を使わずに固定 IP を使って通信することを防ぐ機能を有するこ と。
- (26)ロール単位でアクセス制御を行う機能を有すること。またユーザーが属するロー ル情報は、認証時に RADIUS サーバーを介して取得することができること。
- (27)端末の HTTP 通信を使い、接続端末タイプを識別する機能を有すること
- (28)DHCP の Fingerprint を使い、接続端末タイプを識別し、端末種別毎の QoS, アク セス制御を実装する機能を要すること。
- (29)トラフィックの可視化に対応し、Web ベースのアプリケーションを識別する機能を 有し、ロール、アプリケーション毎に帯域制御、アクセス制御ができる機能を有す ること
- (30)Wi-Fi WMM Certification を有し、無線 LAN 通信の優先制御が可能であること。ま た、SSID 毎に個別の優先制御を設定できること。
- (31)ロールベース、アプリケーションベース、SSID ベースでの帯域制御に対応してい ること。
- (32)不要なブロードキャストトラフィック(ARP、DHCP 以外)をフィルタリングする機 能を有すること。
- (33)マルチキャストトラフィックをユニキャストに変換して送信する機能を有するこ と
- (34)マルチキャストの送信レートを動的に最適化する機能を有すること
- (35)IEEE802.11a/b/g/n/ac 対応の無線 AP を管理する機能を有すること。
- (36)IEEE802.11ac 準拠の無線 AP を管理できること。また、Wi-Fi Alliance による相 互接続性認証を受けていること。
- (37)無線 AP のチャネルおよび出力の自動設定機能を有すること。
- (38)無線 AP の自動電波管理のための、各チャネルのスキャンは、無線 LAN クライアン トが通信可能な状態を維持しつつ行われること。また、各無線 AP は、自身のサー ビス中のチャネル以外も定期的にスキャンできること。
- (39)大ホールなど、同一空間に複数台の無線 AP を設置する場合は、無線 AP 間干渉を 軽減するために、無線 AP の電波受信感度をソフトウェアの設定で低くする機能を 有すること。
- (40)同一エリア、同一チャネルに無線 AP が十分設置されている場合に、その中の 1 台 の無線 AP が自動でモニターモードに切り替わる機能を有すること
- (41)無線 LAN チャネル毎のユーザー数に基づく無線 AP の負荷分散機能を有すること。
- (42)2.4GHz 帯、5GHz 帯の双方の電波周波数帯で同一の SSID が使用されている場合、

無線 LAN クライアントが 5GHz 帯に優先して接続するよう促す機能を有すること。 (43)端末の対応規格に関わらず、無線 LAN に接続済みのクライアントに対しても、動 的に最適な無線 AP に接続させる機能を要すること。

- (44)IEEE802.11a/b/g/n/ac の端末が混在する環境において、各端末との通信は AirTime 毎に割当てることで、11b/g/a 等の低速通信規格の端末による全体のスル ープット低下を軽減する機能を有すること。
- (45) VLAN 間での mDNS (Bonjour 等) の通信を実現する機能を要すること
- (46)ユーザーロール、VLAN 毎に mDNS (Bonjour 等) の特定サービスの制御 (許可・拒 否)ができること
- (47)Telnet, SSH, コンソールポート, Web GUI での管理機能を有すること。
- (48)管理コンソール用インターフェースの形状として、RJ45(RS232)と Mini-USB を有 すること。
- (49)LCD パネルとナビゲーションボタンを有し、本機器にログインせずとも初期化、リ ブート、Halt、USB Drive を介したイメージのアップグレード/設定の投入ができ ること。
- (50)管理用プロトコルとして、SNMP(v1, v2c, v3)に対応していること。
- (51)NTP による時刻同期機能を有すること
- (52)リプレース対象外の既設無線 AP も統合して管理できること。

# 2.2 無線 LAN アクセスポイント

以下の仕様を満たす装置を用意すること。

- (1) IEEE802.11a/b/g/n/ac に対応していること。
- (2) IEEE802.11ac については Wave 2 に対応していること。
- (3) IEEE802.11a/n/ac においては、W52, W53, W56 に対応していること。
- (4) 最大端末 Association 数は Radio 当たり 255 台以上であること
- (5) 2.4GHz 帯および 5GHz 帯を同時利用できる機能を有していること。
- (6) 5GHz 帯は 3x3:3 MIMO に対応していること。
- (7) IEEE802.11n 高スループット(HT)は、HT20/40 に対応していること。
- (8) IEEE802.11ac 超高速スループット(VHT)は、VHT20/40/80 に対応していること
- (9) デュアルバンド・ダウンチルト全方向性アンテナを 3 つ以上有していること。
- (10)10/100/1000BASE-T の有線ポートを 1 つ以上有していること。
- (11)IEEE802.3at に基づく PoE 電源供給により動作すること。また、電源アダプタによ る動作も可能なこと。
- (12)システムステータス(通電状態)と無線ステータスを示すそれぞれ独立した LED を 有していること。
- (13)IEEE802.3az Energy Efficient Ethernet (EEE)に対応していること。
- (14)Bluetooth Low Energy 対応 Beacon モジュールを内蔵しており、クラウドサービス と連携し、Battery 型 Beacon を集中管理する機能を有していること。
- (15)温度は 0~50℃、湿度は 5~90%の環境で動作が可能なこと。
- (16)無線 AP 単体の重量は 460g 以下であること
- (17)無線 AP 単体の寸法は 165mm (幅) x 165mm (奥行) x 38mm (高さ) 以下であるこ と。
- (18)MTBF は動作温度 25℃で 1,116,000 時間以上であること。
- (19)リセットボタンを有し、工場出荷時設定にリセットが可能なこと。
- (20)シリアル・コンソール・インターフェースを有していること。
- (21)Kensington セキュリティ・スロットを有していること。
- (22)「別添2)無線アクセスポイント設置箇所(新規・既設)」及び「別添3)無線LANサ ービスエリア」に記載された部屋またはエリアの全域にて無線LANが利用できるよ う無線APを配備すること。また、可搬型・イベント作業用等及び予備機として無線 APを40台用意すること。
- (23)無線APは最大16個以上のSSIDを設定し、同時使用が可能で、最大16のVLANをサポー トできること。また、SSID毎に異なる無線LANポリシー(認証方式、暗号化方式、周 波数など)の適用や、VLANをマッピングすることができること。
- (24)設置した無線APが、要求事項である無線LANサービスエリアの全域をカバーしてい ることを確かめるため、各キャンパス・棟など一定の設置が完了した段階で、サイ トサーベイを実施し、報告書を提出すること。
- (25)電源供給は、PoEインジェクタ(1portタイプ)で対応することを基本とするが、複数 のPoEインジェクタを纏めてPoE L2スイッチで電源供給することも可とする。な お、その場合のPoE L2スイッチは、別途記載(2.8)の仕様を満たすこと
- 2.3 無線 LAN 監視サーバー
	- 以下の仕様を満たすサーバーを用意すること。
		- (1) 有線 LAN 機器と無線 LAN 機器の両方を総合的に監視/管理可能なこと。また、有 線 LAN 機器、無線 LAN 機器共、マルチベンダーに対応していること。
		- (2) WEB ブラウザベースの GUI を有すること
		- (3) グループ単位で機器を管理し、グループ単位に管理者を割当てる機能を有するこ と
		- (4) MAP を取り込み、MAP 上に無線 AP を配置して無線 LAN のカバーエリアをヒートマ ップ形式で表示する機能を有すること
		- (5) MAP 上に複数の無線 LAN 端末や不正 AP を同時に表示させる機能を有すること。
		- (6) クライアントの情報(ユーザー名、デバイス名、デバイスタイプ、MAC アドレス、 アクセスポリシー、無線 LAN 接続モード(IEEE 規格)、SNR、ネットワーク使用帯 域、セキュリティモード等)と、無線 LAN ネットワークへの接続経路、AP への接 続履歴(ローミング履歴)、接続位置(MAP 上に表示)を一括表示することで、障

害解析がスムーズに行えること。

- (7) フロアマップ上で、複数の無線 LAN 端末がどの位置にいるかを一括表示し、さら にそれらの端末がどの無線 AP に接続しているかを判別するため、それぞれ端末と 無線 AP 間を線で結び表示させる機能を有すること。
- (8) 端末の有線/無線 LAN ネットワークの接続経路を表示し、経路上の問題箇所を一 括表示する機能を有すること
- (9) 端末の無線 LAN 接続環境の無線 LAN アクセスの品質を数値化してグラフィカルに 表示する機能を有すること
- (10)ユーザー単位/デバイス単位の統計情報が参照可能なこと。
- (11)端末タイプ、OS タイプの統計情報をグラフ化して表示する機能を有すること
- (12)無線 AP 毎のクライアント数とチャネル使用率を一括表示することで、無線 AP の 設置数が最適かどうか判断することが出来ること
- (13)過去の同じ曜日、同じ時刻の接続クライアント数、トラフィック量の平均値、標準 偏差と現在の値を比較することで、傾向値から逸脱していないか評価できること
- (14)インターネットアクセスのみでソフトウェアバージョンアップができること
- (15)無線 AP の障害や端末接続数が閾値を越えた場合に、メールで管理者に通知する機 能を有すること
- (16)ネットワークの統計情報や端末接続情報をレポートする機能を有すること。出力 形式は、XML、CSV、PDF、E メールに対応していること
- (17)Syslog サーバーの機能を有すること
- 2.4 RADIUS/CA サーバー(IEEE802.1X 認証/eduroam 認証用) 以下の仕様を満たす RADIUS と CA サーバー装置を用意すること。 RADIUS と CA サーバーは、同一装置での提案、複数装置での提案、どちらでも可とする。 本 RADIUS サーバーは、以下の用途で導入する。
- ・本学教員・職員が、他大学への訪問時に本学に接続するための eduroam 認証(IEEE802.1X) ユーザー情報は、本 RADIUS サーバーにローカルユーザーとして登録し管理する。
- ・本学内で無線 LAN を利用する教員・職員のための認証(IEEE802.1X)
- ユーザー情報は、既存 AD/LDAP を参照する。
- ・本学内で無線 LAN を利用する学生のための認証(Web 認証)
	- ユーザー情報は、既存 AD/LDAP を参照する。

上記に示す、学内で無線 LAN を利用する学生、教員、職員からの認証要求は無線 LAN コン トローラーから、本 RADIUS サーバーに問い合わせ、更に既存 AD/LDAP へ外部参照する。既 存 AD/LDAP は、本学情報基盤システムで運用されているもので、上記の通り本 RADIUS サー バーと連携させる必要がある。ユーザー情報、パスワードの管理は本学情報基盤システムで 実施する。Eduroam ユーザーの管理は、前述の通り、本 RADIUS サーバーで実施することと し、以下仕様にて記載したユーザー情報の追加、修正やパスワード管理等、ユーザアカウン

トに関する機能要件を満たすこと。

また、RADIUS/CA サーバーとして情報基盤システム内のサーバーを利用することも可とす る。但し、要求要件が満たされており、性能、機能、拡張性が確保されること。また、運用 面で負荷のないこと。既存設備を流用する場合の調整費用等は全て本調達に含まれる。

学生、教員、職員 MAC アドレス等 PC の情報を登録するシステム(HMS)から、定期的に既存 RADIUS へ MAC 情報を送信している。本システムでは、MAC 認証の参照先として、既存 RADIUS を利用する。

- (1) ソフトウェアとハードウェアが一体になったアプライアンス機であること。また は仮想基盤上に展開できるバーチャルアプライアンスであること
- (2) 管理画面は Web ブラウザかつ日本語で表示できる機能を有すること
- (3) 設定情報を USB メモリや外部のサーバーに自動的にバックアップする機能を有す ること
- (4) 冗長構成を組むことができること。また、マスターからスレーブに対して設定情報 の同期ができる機能を有すること
- (5) 認証ログを管理画面で確認できる機能を有すること。また syslog として送信でき る機能を有すること
- (6) SSH による接続機能を有すること
- (7) Web 認証,MAC 認証,IEEE802.1X 認証(EAP-MD5,EAP-TLS,EAP-PEAP(MS-CHAPv2/ EAP-TLS), EAP-TTLS) 機能を有すること
- (8) MAC 認証の際,MAC アドレスの区切り文字やパスワード文字種別に関わらず認証で きること
- (9) ライセンス数に関わらず RADIUS クライアントを最大 10,000 台登録できる機能を 有すること
- (10)RADIUS 属性応答に対応していること。また、任意の RADIUS 属性を追加できること
- (11)RADIUS クライアントをグルーピングできる機能を有すること
- (12)RADIUS クライアント,グループ毎に応答属性を変えられること
- (13)外部の Active Directory (AD), LDAP サーバーにあるアカウント情報を参照し、認 証できること。また、LDAP 属性に応じた属性応答に対応すること
- (14)複数の外部認証局と連係して認証できること
- (15)RADIUS プロキシサーバーとして動作できること
- (16)レルムごとに参照先 LDAP サーバーや転送先 RADIUS サーバーを指定できること
- (17)RADIUS Accounting に対応していること。また、Accounting 要求パケットに含まれ る属性を解析し、NAS への接続状況を一覧で確認できること
- (18)接続状況一覧より任意のログイン済みアカウントを手動でログアウトさせる機能 を有すること
- (19) Shibboleth SP として動作し、認証スイッチの Web 認証機能と連携できること
- (20)サーバー/クライアント証明書の発行機能を有すること
- (21)クライアント証明書の一括発行,失効,ダウンロードができる機能を有すること
- (22)クライアント証明書と使用するクライアント端末を紐づけて管理できる機能を有 すること
- (23)外部システムが作成した CSR を取り込み、サーバー証明書を発行できる機能を有 すること
- (24)外部認証局が発行したサーバー証明書を取り込み、 HTTPS 接続用として使用でき ること。また、CSR を作成できること
- (25)外部認証局が発行した CA 証明書・サーバー証明書を取り込み、IEEE802.1X 認証用 として使用できること。また、CSR を作成できること
- (26)失効リストをダウンロードできる機能を有すること
- (27)下位認証局(中間認証局)として動作すること
- (28)NII が発行した「UPKI クライアント証明書」を取り込む機能を有すること。また、 取り込んだ証明書を配布する機能を有すること
- (29)最大 200,000 アカウントを登録可能であること
- (30)ユーザー,端末(MAC アドレス),証明書アカウントの管理がディレクトリ単位でで きること
- (31)アカウント情報を登録,編集,削除できる機能を有すること
- (32)複数のアカウント情報を一括で登録できる機能を有すること
- (33)複数のディレクトリに対し、アカウント情報を一括で登録できること
- (34)アカウント作成,一覧,検索画面では,表示する管理項目をカスタマイズできる機 能を有すること
- (35)アカウント作成画面では,管理項目毎に必須入力,任意入力の指定が可能で,管理 項目名は任意にカスタマイズ表示できる機能を有すること
- (36)管理者がユーザーのパスワードポリシーを設定できる機能を有すること
- (37)ディレクトリ単位で管理者を設定できる機能を有すること。ディレクトリ管理者 は,自身のディレクトリのみ管理者権限を持つこと
- (38)ディレクトリ単位で共通の属性(アトリビュート)を設定できる機能を有すること
- (39)最終認証日から一定期間認証していないアカウントや、有効期限が切れたアカウ ントの認証要求を拒否する機能を有すること
- (40)最終認証日から一定期間認証していないアカウントや、有効期限が切れたアカウ ントを削除する機能を有すること
- (41)最終更新日から指定日数経過したアカウントを削除する機能を有すること
- (42)外部 AD/LDAP 上のユーザーカウントで申請したユーザー/端末/証明書アカウント を、外部 AD/LDAP 上のユーザーカウントの削除に連動して削除する機能を有する こと
- (43)アカウント情報を外部のサーバーと定期的にインポート、エクスポートできる機 能を有すること
- (44)アカウント情報を外部から LDAP 参照、改廃できる機能を有すること
- (45)アカウント情報を AD に登録する機能を有すること
- (46)未登録端末の MAC アドレスを収集する機能を有すること
- (47)利用者によるユーザー、端末、証明書アカウントを登録、編集、削除申請する Web インターフェースを有すること。利用者が申請した内容を管理者に通知し、管理者 が承認する機能を有すること
- (48)登録するユーザーID、パスワードは、任意入力及び自動生成ができる機能を有する こと
- (49)自動生成したユーザーID・パスワードをメールアドレス通知のほか、Web 画面上で 確認できる機能を有すること
- (50)登録する MAC アドレスを自動入力できる機能を有すること
- (51)登録する MAC アドレスを DHCP 端末情報として利用できる機能を有すること
- (52)利用者による証明書のダウンロードができる機能を有すること
- (53)申請する際のログインアカウントには外部 LDAP アカウントを利用できる機能を有 すること。申請項目に外部 LDAP アカウントの属性情報を自動で引用できる機能を 有すること
- (54)外部 LDAP アカウントをクライアント証明書情報として利用できる機能を有するこ と
- (55)利用者が申請できるアカウント数を制限できること
- (56)パスワード期限切れメール通知ができる機能を有すること。利用者がパスワード を変更できる機能を有すること
- (57)クライアント証明書有効期限切れメール通知ができる機能を有すること。利用者 が証明書の更新をできる機能を有すること
- (58)申請,編集画面では,使用する管理項目をカスタマイズできる機能を有すること
- (59)申請,編集画面では,管理項目毎に必須入力,任意入力の指定が可能で,管理項目 名,属性名は,任意にカスタマイズ表示できる機能を有すること
- (60)利用者向け Web インターフェースは,スマートデバイス専用の画面にも対応して いること
- (61)DHCP リース範囲を分けることなく,2 台の冗長構成でリース情報を共有できる機 能を有すること
- (62)複数のスコープを一括登録できる機能を有すること
- (63)特定の MAC アドレスに対して,固定の IP アドレスを払い出すことができる機能を 有すること
- (64)登録された MAC アドレス以外に IP アドレスを払い出さない機能を有すること
- (65)MAC アドレスと IP アドレス/スコープとの紐づきを複数一括で登録できること
- (66)スーパースコープに対応していること
- (67)リース範囲をセグメントごとに設定できる機能を有すること
- (68)DHCP オプションを任意に定義できる機能を有すること
- (69)DHCP リース状況一覧を管理画面で確認できること
- (70)DHCP 払出 IP アドレスの利用率を管理画面で確認できる機能を有すること
- (71)DHCP 払出 IP アドレスが設定したしきい値に達した際,管理者へのメール通知がで きる機能を有すること
- 2.5 ログサーバー

以下の仕様を満たすサーバーを用意すること。

- (1) コンポーネントおよび管理機能をすべて単一の Web ベースのユーザー・インター フェースから一元管理できる機能を有すること
- (2) 管理者は、デバイス、デバイス・グループ、またはネットワーク範囲ごとにシステ ムに対する役割ベースのアクセスを定義可能であること
- (3) 管理者が、SIEM(Security Information and Event Management; セキュリティ情 報イベント管理)機能についてアカウント毎のアクセスを定義できる機能を有す ること。これには、ユーザー役割の範囲に含まれない特定の機能 (管理、レポーテ ィング、イベント・フィルタリング、相関、およびダッシュボードの閲覧など) に 対するユーザー・アクセスの制限が含まれること
- (4) SOC (Security Operation Center)の運用で利用するためのダッシュボード機能を 有すること。ダッシュボード用のテンプレートが用意されていること
- (5) 保存されたデータにアクセスできるオープン API を提供できる機能を有すること。
- (6) サード・パーティー製品と連携するために必要なプログラムを一元的に紹介・提供 するサービスを提供すること
- (7) 認証方式をサード・パーティーのディレクトリ・システムと統合できる機能を有す ること
- (8) コンポーネント間の通信、および保管するデータを暗号化する機能を有すること
- (9) ログ管理における段階的な役割の設定、およびセキュリティ・インテリジェンス機 能を実現する機能を有し、ログの収集、および分析機能を単体で対応する機能を有 すること。同時に利用する環境、および解析量に応じて、負荷を分散する構成をと ることができること
- (10)イベント、およびネットワーク・トラフィックの解析量が増加した場合に、ライセ ンス・キーのアップグレードにより、解析量を増やせる拡張性を有すること。
- (11)セキュリティ・イベントの分析だけでなく、様々なセキュリティ分析ソリューショ ンと統合する機能を有すること
- (12)構成情報(セキュリティ・情報の更新、ベンダー・ルールの更新、デバイス・サポー トなど)の自動更新をサポートできる機能を有すること。
- (13)冗長化構成が可能であること
- (14)自動的に内部ヘルス・チェックを実行し、検出された問題をユーザーに通知する機

能を有すること

- (15)複数のダッシュボード機能を提供し、SOC オペレーター固有の異なる要件に合わせ てカスタマイズする機能を有すること。また、SOC オペレーター間で共有のダッシ ュボード機能を表示する機能を有すること
- (16)脅威管理やコンプライアンス管理用のサンプル・ダッシュボードを提供すること。
- (17)ユーザーによって拡張された、ペイロードに含まれる独自のフィールド値をサポ ートする機能を有すること。またユーザーが独自のイベント名を追加できる機能 を有すること
- (18)マルチテナント機能を有すること。SIEM 運用時に、ログ情報に含まれるタグ情報 や、ログ・ソースをグルーピング情報として活用して運用管理ができる機能を有す ること
- (19)イベント・ログの、短期間 (オンライン) および長期間 (オフライン) の保存に対 応する、ログの収集および保存の機能を有すること。どのようにログ・データの管 理、保管、および保存に対応しているか記載すること
- (20)外部ストレージをサポートする機能を有すること
- (21)収集データを効率的に保存および圧縮できる機能を有すること
- (22)業界標準のログ収集方式 (syslog、WMI、JDBC、SNMP、Checkpoint LEA など) に対 応する機能を有すること。どのような収集方式を利用することができるのか記載 すること
- (23)イベント・ログを、可能な限りエージェントレスで収集できる機能を有すること。 エージェントの導入が必要な場合、イベント・データの収集および集約はどのよう に行なわれるか説明すること
- (24)セキュリティ・イベントおよびネットワーク・フローに関する詳細なデータへの長 期的なアクセスを提供できる機能を有すること。システムは、少なくとも 6 カ月 分の詳細情報へのアクセスを提供できる機能を有すること
- (25)マルチベンダーの異種デバイスに共通するイベント・フィールド (ユーザー名、IP アドレス、ホスト名、およびログ・ソースのデバイスなど) を正規化する機能を有 すること
- (26)ユーザーが独自の正規表現を作成する際に GUI 上で作成可能な機能を有すること こと
- (27)イベント・ログの正規化されたフォーマットだけでなく、未加工のオリジナルのフ ォーマットも保管・保持できる機能を有すること
- (28)正規化されているフィールド以外のイベント・フィールドも、正規化および集約で きる機能を有すること
- (29)複数のタイムゾーンにわたるイベントのタイムスタンプをサポート/正規化する 機能を有すること
- (30)日本語ログの取込が可能であること。マルチバイトのフォーマットを設定し、正規

化が可能な機能を有すること

- (31)リアルタイムのイベント分析機能を有すること。また、過去データのイベント分析 機能を有すること
- (32)ユーザーが指定したフィルタリングの方法に基づいて、イベントを集約および分 析できる機能を有すること
- (33)必要に応じてイベントをより深くドリルダウンする機能を有すること
- (34)ネットワーク・イベントおよびセキュリティ・イベントにおいて例外および振る舞 いの変化が監視された場合に、アラートを発する機能を有すること
- (35)ユーザーの振る舞いなど、ユーザー挙動に焦点を当てた分析機能(UBA:User Behavior Analytics)を有し、可視化する機能を有すること
- (36)カスタム・レポートの作成に対応する設定可能な GUI ベースのレポーティング・エ ンジンを提供する機能を有すること
- (37)レポートをスケジュールする機能を有すること
- (38)複数レベルのレポートを容易に作成・提供できるテンプレートを提供すること。レ ポートを作成するプロセスと、利用できるレポートの数について説明すること
- (39)ログ・ソースごとのログ量についてレポートを作成する機能を有すること
- (40)各機器で監視されたセキュリティ脅威情報に基づいて、アラートを発する機能を 有すること
- (41)相関分析のテンプレート・ルールが組み込まれており、導入後すぐに利用すること が可能であること。また、テンプレート・ルールを利用した活用事例を提示するこ と
- (42)相関分析ルールとして、以下のルールを作成する機能を有すること
	- ・閾値型のルール(一定時間における閾値で異常性を判断)を有すること。
	- ・アノマリー・ルール(トラフィックやイベントの頻度に関連する異常を判定する ルール。アルゴリズムは、一定時間内に発生したイベントの頻度を学習し、現在の 監視データが学習した挙動と異なることを検出)を有すること。
	- ・ビヘイビア・ルール(ホルト・ウィンタース法アルゴリズムを利用することで、 トラフィックレベル、季節、トレンドを考慮した予測を行える機能を有すること。 次のインターバルの統計量を予測し、実際の値と比較することでアラートを出力 する機能を有すること
- (43)条件式として、「and」「not」「or」条件の定義が可能であること
- (44)相関分析ルールとして、「Positive Rule」だけでなく、「Negative Rule」にも対応 可能であること
- (45)相関分析ルールとして、以下のカテゴリーに相当する相関分析テンプレート・ルー ルを提供可能であること
	- ・認証
	- ・エクスプロイト攻撃
- ・DoS/DDoS 攻撃
- ・ボットネット
- ・マルウェア/ワーム
- ・振る舞い検知
- ・スキャン行為
- ・疑わしい行動
- ・外部脅威情報(レピュテーションなど)
- (46)異種デバイスにわたる情報相関機能を有すること
- (47)設定されたポリシー (IM トラフィックは許可しないなど) に基づいてアラート を発する機能を有すること。ソリューションにおけるポリシー違反へのアラート の機能について説明すること
- (48)アラートを重み付けする機能を有すること
- (49)類似したアラート情報がいくつも表示されないように制限を加える機能を有する こと
- (50)アラート受信時にアクションを実行する機能を有すること。例えば、ソリューショ ンはスクリプトの開始や E メール・メッセージの送信に対応するものであること
- (51)デバイスからのログ収集が中断した場合、監視およびアラートが実行される機能 を有すること
- (52)誤検出を最小限に抑えるために、システムの種類 (メール・サーバー/データベー ス・サーバー) 別に資産を検出・分類できる機能を有すること
- (53)長期的な相関をサポートする機能を有すること。(例:任意の 送信元 IP が 1 時 間以内に 単一の宛先 IP 上の単一のポートに 1GB 以上のデータを送信した場合 など)
- (54)ネットワーク・アクティビティー (フロー) データの監視によって検出された異 常と振る舞いの変化に基づいて、アラートを発するものであること。また、ユーザ ー定義による異常および振る舞いに対するアラートを後に追加できる機能を有す ること
- (55)ネットワーク・トラフィックの解析として、Layer7 の解析する機能を有すること
- (56)ネットワーク内で監視された脅威に関連するトラフィックを検出し、検出された トラフィックを表示する機能を有すること。
- (57)パケット・キャプチャー・データの収集および分析をサポートする機能を有するこ と。また、パケット・キャプチャー・データから、ユーザーが定義した特定のフィー ルドを抽出することができ、そのフィールドを相関ルールに利用する機能を有す ること
- (58)GUI 形式の検索条件以外に、SQL 相当のクエリー検索を用いた高度検索機能を有す ること
- (59)脅威情報を配信する研究機関と、ブラックリスト情報(IP アドレス、URL 情報、ホ

スト名など)を連携する機能を有すること

- (60)STIX(Structured Threat Information eXpression)/TAXII(Trusted Automated eXchange of Indicator Information)をサポートし、第三者の外部脅威情報サイ トと連携を実現できる機能を有すること
- (61)Web インターフェースは日本語に対応すること
- (62)日本語によるマニュアルが提供されること
- 2.6 検疫用サーバー

以下の仕様を満たす検疫ネットワークシステムを用意すること。

- (1) ソフトウェアとハードウェアが一体になったアプライアンス機であること。また は仮想基盤上に展開できるバーチャルアプライアンスであること
- (2) 管理画面は WEB ブラウザかつ日本語で表示されること
- (3) 認証スイッチと連携し、検疫 OK の PC はユーザー認証を行い、検疫 NG の PC は、 ネットワークスイッチの接続ポート以外に通信ができないこと
- (4) ARP 遮断センサーと連携し、検疫 NG の PC は通信ができないこと
- (5) DHCP 端末、IP 固定端末いずれでも検疫可能なこと
- (6) 検疫の前後で VLAN を切り替えるモードと固定 VLAN のモードのいずれでも検疫可 能なこと
- (7) アクセスした端末の OS 情報を、Windows/Mac/Linux/Android/iOS/その他の区別で 判定し、該当 OS のみの検疫画面を自動で表示可能なこと
- (8) 無線、有線端末の区別なく検疫ポリシーを設定可能で検疫可能なこと
- (9) 端末登録機能を有し、登録されていない PC を検疫 NG にできること
- (10)端末登録している場合、端末単位で検疫ポリシーを設定可能なこと
- (11)ログ情報として検疫結果だけではなく、検疫項目それぞれについて OK、NG の表示 が可能なこと。また端末情報(ユーザー名、OS 名、IP、MAC アドレス、コンピュー タ名)も一元表示可能なこと
- (12)ログ情報は、Syslog サーバーへ送信可能なこと
- (13)検疫サーバーの障害時にユーザーが意識することなく切り替わり動作可能なこと。
- (14)検疫 NG になった場合、検疫 NG 項目毎に、ユーザーに対応方法などの説明を表示 できること。この表示は管理者が任意に設定できること
- (15)検疫実行後、検疫結果に関わらずネットワーク接続可能な動作モードを有するこ と。本モード実行時でも、検疫結果をユーザーに表示し、結果ログを収集すること ができること。
- (16)上記動作モードは、ネットワーク毎に、また、検疫ポリシー毎に有効/無効の設定 が可能なこと
- (17)ユーザー認証に使用する認証サーバーは、専用のサーバーや専用のモジュールを インストールことなく、RADIUS プロトコルに準拠した任意のサーバーを選択可能

なこと

- (18)連携するネットワークスイッチ認証で使用するユーザーID は、共通 ID 方式、ユー ザー個別 ID 方式、Windows ログイン ID 方式、端末の MAC アドレス方式を選択可能 なこと
- (19)ユーザーのブラウザの設定言語を自動判別し、日本語、あるいは、英語の検疫画面 を表示することができること
- (20)スマートデバイスで検疫画面にアクセスした場合、スマートデバイス用画面を表 示すること。PC 用画面とスマートデバイス用画面の切り替えも可能であること

<Windows OS>

- (1) クライアントのOS、マイクロソフトアップデート、ウイルス対策ソフトウェア・ウ イルスパターンの導入状況を検疫可能なこと
- (2) 初めて検疫を行う端末においても、ブラウザのセキュリティ設定の変更や、事前の ソフトウェアのインストールが不要であること。検疫実行ファイルは単体で動作 し、完了後はRAMに常駐しないこと
- (3) Windowsおよび、ブラウザのセキュリティパッチについて検疫可能なこと
- (4) Adobe Reader、及びAdobe Flash Player、ActiveXのバージョンについて検疫可能 なこと
- (5) Javaのバージョンについて検疫可能なこと
- (6) WSUSと連携することなく、Windowsのパッチ情報は、自動で最新の情報が取得でき るサービスを提供できること。
- (7) Windowsのパッチ情報は、猶予期間を設定可能なこと
- (8) 使用を禁止するソフトウェア(例えば、P2P等)がインストールされたPCを検疫NG にできること
- (9) 使用を必須とするソフトウェア(例えば、業務アプリケーション等)がインストー ルされていないPCを検疫NGにできること
- (10)TrendMicro、McAfee、Symantec、F-Secure、ESETの導入状況およびウイルスパター ン情報について検疫可能なこと
- (11)ウイルスのパターン情報は、日付ではなく自動で最新のパターンファイル情報が 取得できるサービスを提供できること
- (12)ウイルスパターンファイル情報については、最大30世代までの猶予期間を設定可 能なこと
- (13)Windowsのアクションセンターやセキュリティセンターと連携して、対応している ウイルス対策ソフトウェアのインストール有無をチェックできること
- (14)AD環境以外でも動作すること。また、この場合検疫装置に検疫対象PCのアカウント を登録することなく検疫可能なこと
- (15)Windowsパッチが適用されずに検疫NGとなった場合、適用されていないパッチ番号

をクライアントPCに表示可能なこと

 $\langle \text{MacOS} \rangle$ 

- (1) MacOS10.6以降の以下の検疫を実施できること
- ・OSのバージョン、アップデート状況のチェック
- ・ウイルス対策ソフトウェア(TrendMicro, McAfee, Symantec, F-Secure, ESET)のチ ェック
- (2) 初めて検疫を行う端末においても、ブラウザのセキュリティ設定の変更や、事前の ソフトウェアのインストールが不要であること。検疫実行ファイルは単体で動作 し、検疫完了後はRAMに常駐しないタイプであること
- (3) 上記機能は、検疫装置に検疫対象PCのアカウントを登録することなく検疫可能な こと

<Linux OS>

- (1) Linuxについて下記検疫を実施できること
- ・CentOS、Ubuntuのバージョンチェック
- ・上記ディストリビューションのウイルス対策ソフトウェアチェック
- (2) 初めて検疫を行う端末においても、ブラウザのセキュリティ設定の変更や、事前の ソフトウェアのインストールが不要であること。検疫実行ファイルは単体で動作 し、検疫完了後はRAMに常駐しないタイプであること
- (3) 上記機能は、検疫装置に検疫対象PCのアカウントを登録することなく検疫可能な こと。

<Android>

- (1) Androidについて下記検疫を実施できること
- ・ウイルス対策アプリのインストール状況
- ・禁止アプリケーションのインストール状況
- ・必須アプリケーションのインストール状況
- (2) 検疫装置に検疫対象端末のアカウントを登録することなく検疫可能なこと

 $\langle$ i0S $\rangle$ 

- (1) iOSについて下記検疫を実施できること
- ・OSバージョンチェック
- ・Jailbreak状況
- (2) 検疫装置に検疫対象端末のアカウントを登録することなく検疫可能なこと

<その他OS>

- (1) Windows/Mac/Linux/Android/iOS以外の端末については、ブラウザからユーザー認 証を行うことでネットワークに接続が可能なこと
- (2) アクセスした端末を判別して、Windows/Mac/Linux/Android/iOS以外ならユーザー 認証を行う画面のみを表示可能なこと
- (3) 日本語/英語以外の言語OSの端末は、その他OSとして判別し、ユーザー認証可能な こと
- (4) 管理者が指定したUser Agentが設定された端末は、その他OSとして認証可能なこ と
- (5) 複数のネットワークスイッチが混在した環境で、その他OS認証が可能なこと
- (6) Android、iOSなど、スマートデバイスのOS検知・アクセスログ閲覧が可能なこと
- 2.7 無停電電源装置

物理サーバーとして構成する機器については、一時的な停電が発生した場合でもサービ スが継続されるよう必要な無停電電源装置を整備すること

- 2.8 PoE L2 スイッチ
	- PoE L2 スイッチは以下の仕様を満たすこと
		- (1) 10/100/1000Base-T を 24 ポート以上有すること
		- (2) 1000BASE-SX(SFP)を 4 ポート以上有すること
		- (3) 無線 AP に対して給電可能なポートを有すること
		- (4) ポート VLAN、Tag-VLAN(IEEE802.1Q)をサポートしていること
		- (5) IEEE802.1X 認証、Web 認証、MAC 認証機能を有すること
		- (6) PoE 機能によって消費される電力量に応じてファンの回転数を動的に制御し、騒音 を低減するための配慮がされていること
		- (7) 未使用ポート分の電力を削減するための機能を有すること。なお使用ポートであ っても同ポートに挿入しているケーブル長に応じて不必要な電力を低減するため の機能も合わせて有すること
		- (8) 機器に接続されている UTP ケーブルの正常性とケーブル長(参考値)を診断する機 能を有すること

# 3. ネットワーク導入要件

- 3.1 搬入、設置
	- (1)機器の搬入、設置については講義等(試験等を含む)の本学のイベントに支障がでな いように配慮し計画を策定すること。
	- (2)機器の搬入・設置にあたって必要となる各学部支援室等への協力依頼、日程調整は本 学が行う。日程調整結果をふまえての搬入・設置を行うこと。調整内容、学内に周知す

べき事項に関する情報提供等に協力すること。

- (3)納入品の搬入に際しては、本調達の受注者が必ず立ち会い、本学施設に損傷を与えな いよう十分な注意をすること。
- (4)システムの搬入・設置を計画する上で、以下の条件を満たすこと。

学術情報センターにおいて、搬入に使用できるエレベータは以下の性能/仕様で ある。

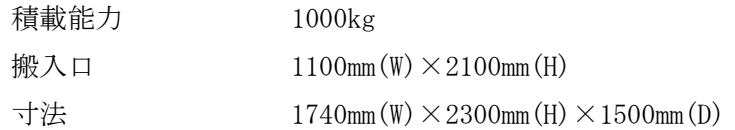

(5)学術情報センター主計算機室に設置するすべてのネットワーク機器、サーバーは、自 立型の 19 インチラックに収容すること。19 インチラックは既存のものを利用すること は可能だが収容出来ない場合は本調達に含み以下の条件を満たすラックを設置するこ と。

- ・自立型の 19 インチラックサイズは、概ね 800mm(W)×2000mm(H)×800mm(D)とする。 ラックの設置に関しては、耐震処理を施した架台をスラブに固定し、設置すること。
- ・自立型の 19 インチラックは、排気のためのファン、必要数の AC コンセント (100/200V)およびハンドルを備えたドアを備えていること。
- (6)物理サーバーとして構成する各サーバーについては、学術情報センター主計算機室に 設置すること。
- (7)無線 AP への電源供給のため PoE インジェクタまたは PoE スイッチを設置する場合は、 既存の HUB-BOX または機器設置用棚等に設置すること。

HUB-BOX 寸法 : 幅 700mm, 高さ 700mm, 奥行き 220mm 程度 収納スペースが不足している場合は新規に収納盤等を設置すること。

- (8)無線 AP 設置場所については電波状態の調査を行い、本学と協議の上、決定すること。 調査結果については最適な設置場所、チャネル設計、ノイズの有無、通信可能エリアを 図式化した報告書を提出すること。
- (9)仮想アプライアンス・仮想環境に導入する場合は、本学情報基盤システムの VMWare vSphere 6 Enterprise Plus 上で稼働すること。
- 3.2 進捗管理
	- (1)本調達の受注者は導入期間中、定期的に進捗確認を行うこと。
	- (2)本調達の受注者は本学との定例会議を設けて、進捗状況及び品質状況を定期報告する こと。
	- (3)作業遅れや新たな課題事項が発生した場合は本学に報告するともに、課題解決に向け て対応できる体制を事前に整えておくこと。

#### 3.3 機器調整

- 3.3.1 基本事項
	- (1) 導入機器の接続・調整(インストール)は、本学の指示が無い限り本調達の受注者 の負担で行うものとする。
	- (2) 導入機器の OS (ファームウェア)は導入時点での最新(または推奨) バージョンを 採用すること。
	- (3) 機器調整は新規導入機器及び既存流用する場合の既存機を対象とする。
	- (4) 本学が要求する無線 LAN 提供エリアの全域で、信号対雑音比 (SNR) は 30dB 以上 となるよう無線 AP を設置調整すること。
- 3.3.2 無線 LAN ユーザー認証方式(IEEE802.1X)
	- (1) ユーザー認証方式に IEEE802.1X(PEAP)を採用すること。
	- (2) IEEE802.1X の対象ネットワークは、教職・職員無線ネットワークとすること。
	- (3) IEEE802.1X 認証用として RADIUS サーバーおよび CA 局を構築すること。
	- (4) 既存認証サーバーのユーザーDB を利用して認証できる環境を構築すること。
	- (5) クライアントの無線設定作業を利用者が行えるように、利用者向けの設定手順書を 作成すること。
	- (6) CA 証明書配布手順書を作成すること。
	- (7) 端末の MAC アドレス毎に利用できる SSID を制限する仕組みを構築すること。
- 3.3.3 検疫ネットワークの導入
	- (1)学生およびゲストネットワークに検疫ネットワークを導入すること。
	- (2)日本語、英語 OS に対応すること。
	- (3)検疫 NG の利用者に対して治癒方法をガイドする環境を構築すること。
	- (4)無線コントローラーと連携して検疫 NG の利用者に対して治癒するサーバーへのア クセス制御を行うこと。
	- (5)想定される検疫対象の利用者・端末をサポートできるライセンス数(想定:3000) を用意すること。
	- (6)同時アクセス数(想定:3000)を考慮した機器を用意すること。
	- (7)利用者向けの検疫実施手順書を作成すること。
	- (8)MAC アドレス認証と併用して Web 認証、検疫を実行できること。
	- (9)検疫の導入にあたっては、移行方法を検討すること。
	- (10)検疫ができない OS については、検疫サーバーが User-Agent 情報などを参照して 自動で認証画面を表示して Web 認証が行える仕組みを構築すること。

3.3.4 無線 LAN ローミング(eduroam 連携)

eduroam 連携サービスを継続するために必要な以下の要件を満たす設計、設定を行うこと。 なお、RADIUS サーバーに関しては、項 2.4 にて定義した IEEE802.1X と eduroam 兼用のサ ーバーを指す。

- (1) eduroam 連携に必要な RADIUS サーバーの設定を行うこと。
- (2) eduroam 用 VPN ゲートウェイを設置して、学外から本学のネットワークへ IPSec でアクセスできる環境を構築すること。
- (3) eduroam 端末(IPSec 端末)が学内から学外に抜けられるよう既存ファイアウォール のポリシーを定義すること。
- (4) 上記設定後の試験を実施すること。試験は手順書等を作成し、本学承認の上実施す ること。
- (5) eduroam の技術的要件などの必要な設計作業については、本学と協議の上、本調達 の受注者が行うこと。
- (6) eduroam 利用アカウント情報は、RADIUS/CA サーバーに登録し、学内のアカウント 情報とは、サーバーまたはディレクトリを分けて管理すること。
- 3.3.5 公衆無線 LAN の導入
	- (1)公衆無線 LAN 導入に伴い必要な以下の設定を行うこと。 無線コントローラー、無線 AP、通信経路上のスイッチに必要な VLAN、ルーティン グ等の設定
	- (2)本学用 SSID は用途によって帯域確保もしくはベストエフォートの設定を自由に行 えること。
	- (3)設定作業については、本調達の受注者の責任において各公衆無線 LAN 事業者と調整 の上実施すること。
	- (4)公衆無線 LAN 設備は、学内無線 LAN と共用すること。
	- (5)現行で使用している公衆無線 LAN サービス(0000docomo、Wi2、Wi2\_club)を継続利 用できるようにすること。
	- (6)本学と各公衆無線 LAN 事業者を接続する回線は本調達の受注者の負担にて準備する こと。
	- (7)公衆無線 LAN サービスが適切に提供されるよう電気通信設備の保守・運用を実施す ること。また、本学からの保守・運用に係る問い合わせに対応するとともに、提供 される公衆無線 LAN サービスに関するカスタマーサポートの一次受付を実施する こと。
	- (8)公衆無線 LAN をサービスする無線 AP はオープンスペースを中心とした 81 個を前提 とする(「別添2)無線アクセスポイント設置箇所(新規・既設)」)。契約期間中 の対象 AP 数の大幅な変動はないものとする。AP 設置場所を変更する場合は、事前 に書面にて通知し調整する。
- (9)原則 24 時間 365 日のサービス提供とするが、機器保守、電波干渉等による一時的 なサービス低下はこの限りではない。また、試験等の大学運営上の都合により、一 時的にサービスを停止する時間帯を設定する場合がある。
- (10)無線基地局設備から電気通信設備内に設置される中継設備は本学の保守運用範囲 とするため、認証にかかわる設備及びインターネットのアクセスについて、本調達 の受注者は責任を負わない。
- (11)インターネット回線等による遠隔操作での、システム監視業務、機器の設定変更業 務を行うものとする。
- (12)公衆無線 LAN サービスおよびシステムに関するトラブルについて、電話又は電子 メールにより、問い合わせるができること。このとき、問題が解決されない場合、 本学の要請に基づき、本調達の受注者は担当者を現地に派遣し、必要な調整、修理 等を行うこと。
- 3.3.6 可搬型無線 AP の導入
	- (1)「別添 3)無線 LAN サービスエリア」に記載された部屋以外の部屋等において、 臨時に無線 LAN が使用できるように、可搬型無線 AP を用意すること。
	- (1) 可搬型無線 AP は、授業等にて多くの利用者が同時に無線 LAN クライアントを 使用する場合に、同時接続数を確保するために、電源及び有線ネットワークに接続 することにより、自動的に追加無線 AP としても機能すること。
	- (2) 可搬型無線 AP の利用者が特別な設定操作を行うことなく利用できるようにする ため、無線 AP 及び部屋の有線ネットワークについて必要な設定を行うこと。
	- (3) 上記(2)は、有線ネットワークの情報コンセントがない部屋でも、無線 AP の ブリッジ機能を用いて無線 LAN を利用できること。
	- (4) 可搬型無線 AP は他無線 AP と同様、無線 LAN コントローラーと連携動作させる こと。
- 3.4 付帯工事
- 3.4.1 共通事項
	- (1) 本調達に係わる 2 次側電源工事・配線工事・配線接続等の作業と費用は本調達の 受注者の負担で行うものとする。なお、1 次側電源工事は含まない。
	- (2) 作業にあたっては事前に本学と十分協議の上、施工すること。
- 3.4.2 LAN/電源工事
	- (1) 無線 AP の設置において必要となる LAN ケーブルは本調達の受注者にて調達配線す ること。なお、既設 LAN ケーブルを流用する場合には、障害発生時には保守対象 とすること。
- (2) LAN(UTP)ケーブルの仕様は、cat5e 以上を使用すること。
- (3) 建物内の配管および配線については、本契約に含まれるものとする。配線について は、指定する箇所は配管等で保護すること。必要となる配管数や配管の種別は別途 調査を実施すること。
- (4) 機器増設に伴い必要な電源工事を実施すること。
- 3.5 移行要件
	- (1) 実施計画書提出以降に、本学建屋の整備計画(建屋の改修、組織の建物移動等)が 発生した場合は、設置場所の変更等について別途協議の上対応すること。
	- (2) 移行作業の実施中および実施後において、予定されたシステム停止時間帯を除きシ ステムに影響の無い移行計画とすること。
	- (3) 可能な限りダウンタイムの少ない移行計画とすること。
	- (4) 移行作業は、一定期間を設けて棟毎に実施するなど順次行なうことを想定すること。
	- (5) 移行作業にあたって、現場との調整が必要となった場合は本学担当者に連絡すると ともに、現場での作業開始・終了等の報告を現場でも行うこと。
	- (6) 移行作業にあたっては、事前に移行計画書を作成し、本学の承認を得ること。
	- (7) 設置と並行して、既存無線 AP ならびに既存 PoE インジェクタを回収し、本学の指 定する場所へ集約すること。
- 3.6 試験(検収要件)
	- 検収要件として以下の試験を実施し、試験結果を提示すること。
		- (1) 機器単体試験(本調達で導入される機器の出荷試験)
		- (2) ネットワーク接続後の稼動試験
		- (3) 無線 LAN を介しての本学へのポータル等各種サービスへのアクセス試験
		- (4)本学による現用の業務システムやインターネット、メール等のサービス動作確認の 際の立ち合い
- 3.7 その他
	- •賃貸借期間満了後は、機器内の機密情報を消去の上、撤去し回収(または廃棄)するこ と。

### 4. 保守支援体制

- 4.1 研修
	- (1) 納品物である利用者マニュアルを用いて、各キャンパスで教員、職員、学生を対象 とした利用者説明会を行うこと。
	- (2) 本学の担当者、運用管理者、及びヘルプデスク向けに運用管理研修を行うこと。
- ・研修に使用する教材はすべて日本語で作成すること。
- ・研修場所は本学で準備する。研修計画・研修カリキュラムを策定し、実施スケ ジュールを策定すること。教材説明、実機操作含め 3 日程度とする。
- 4.2 保守支援体制

以下に示す体制を整備し維持すること。

- ・保守・支援に関する内容報告等を行う会議を月次で行うこと。
- ・保守・支援に関する費用、及び月次で行う会議のための費用は、賃貸借料に含めること。
- 4.2.1 システムサポート体制
	- (1) ネットワーク機器のファームウェアに対するバグ修正やセキュリティホール等が 明らかになった場合については迅速に対応すること。機器のサポート終了等で 対応ができない場合は、後継機もしくはサポート可能な代替品への交換を実施す ること。
	- (2) ネットワーク機器のファームウェア等、システムに含まれるすべてのソフトウェ ア(フリーソフトウェアを含む)の賃貸借期間内のバージョンアップ及びバージョ ンアップ作業は保守に含まれるものとする。また、バージョンアップに伴う調整は 学術情報センターと十分協議の上行うこと。
	- (3) 賃貸借期間内に、機器およびソフトウェアのバージョンアップ等の変更があった 場合には、それに対応する最新のマニュアルを提供すること。
	- (4) サポート要員は、導入システムの機器およびソフトウェアに関して熟知している こと。
	- (5)本システムの利用者から無線 LAN に関する問い合わせが本学(ヘルプデスク)に あり、本学(ヘルプデスク)からのエスカレーションを受けた場合は、受付・対処 すること。
	- (6) 本学からのエスカレーションを受けた問い合わせに関し、FAQ 作成に協力すること。
- 4.2.2 保守サポート体制
	- (1) 保守は原則として平日 9:00-17:45 とする。ただし、一次受付は 24 時間 365 日対 応可能とし、翌保守サポート開始時間までに初動準備ができるようにすること。な お、全学に影響する重要な機器(サーバー、無線 LAN コントローラー等)につい ては、24 時間 365 日監視、あるいは障害が発生した場合に即時に検知可能なメー ルシステム等によりモニタリングを可能とし 4 時間以内に駆けつけ対応すること。
	- (2) ハードウェアあるいはソフトウェアの障害発生時には、休日、祝日、夜間等にも迅 速な対応ができる保守体制が確立されていること。
	- (3) ハードウェアおよびソフトウェアとも、適正な定期保守点検を本調達の受注者が 一括して行い万全を期すこと。
- (4) 定期的なメンテナンスの際にハードウェアの障害発生が予測される場合には、速 やかに部品交換を行い、予防措置を講じること。
- (5) 無停電電源装置(UPS)のバッテリについて新規調達費用ならびに賃貸借期間内の 交換費用もすべて本調達費用に含めること。
- 4.2.3 障害対策
	- (1) ハードウェアおよびソフトウェアの障害が発生した場合に備えて、適切に設定フ ァイル等のバックアップを取得すること。また、リストア手順書を作成し、構築時 にリストアの試験を実施すること。
	- (2) ハードウェアおよびソフトウェアの障害が発生した場合、迅速(原則として通報後 4 時間以内)に現地にて適切な対応を行い、復旧措置をとること。ただし、無線 AP 機器については、センドバック対応とする。
	- (3) 障害時の連絡体制として、保守員への連絡が電話、FAX、電子メールのいずれかの 方法で、常時可能なこと。
- 4.2.4 その他
	- ・2019 年度以降に、無線 AP の増設が必要となった場合は、別途、本調達で決定した 同等仕様の機種を本学が用意する。別途調達した場合、本学と当該無線 AP 導入業者 が締結する保守契約の移管を受け、本件調達の無線 AP と同様の保守を実施するこ と。

# 5. 提案を求める項目

- 5.1 追加調達についての条件
	- (1) 本件調達と同様の仕様の無線 AP を本学が増設を行う場合の無線 AP1 台あたりの 価格について、以下の条件で提案すること。
	- ・ 無線 AP 及び PoE インジェクタ等の付属機器を含むこと。
	- ・ 本件無線ネットワークシステムと一体的に管理・運用するための設定を含むこ と。
	- ・ 本件無線ネットワークシステムの賃貸借期間終了までの保守を含む。
	- (2) 本学が、本件調達と同様の仕様の無線 AP を別途購入し設置設定したものについ て 保守を依頼する場合の無線 AP 1 台あたりの費用について、以下の条件で提 案すること。
- ・ 本件無線ネットワークシステムと一体的に管理・運用するための設定を含むこ と。
- ・ 本件無線ネットワークシステムの賃貸借期間終了までの保守を含むこと。

# 別添1) 既存ネットワーク構成

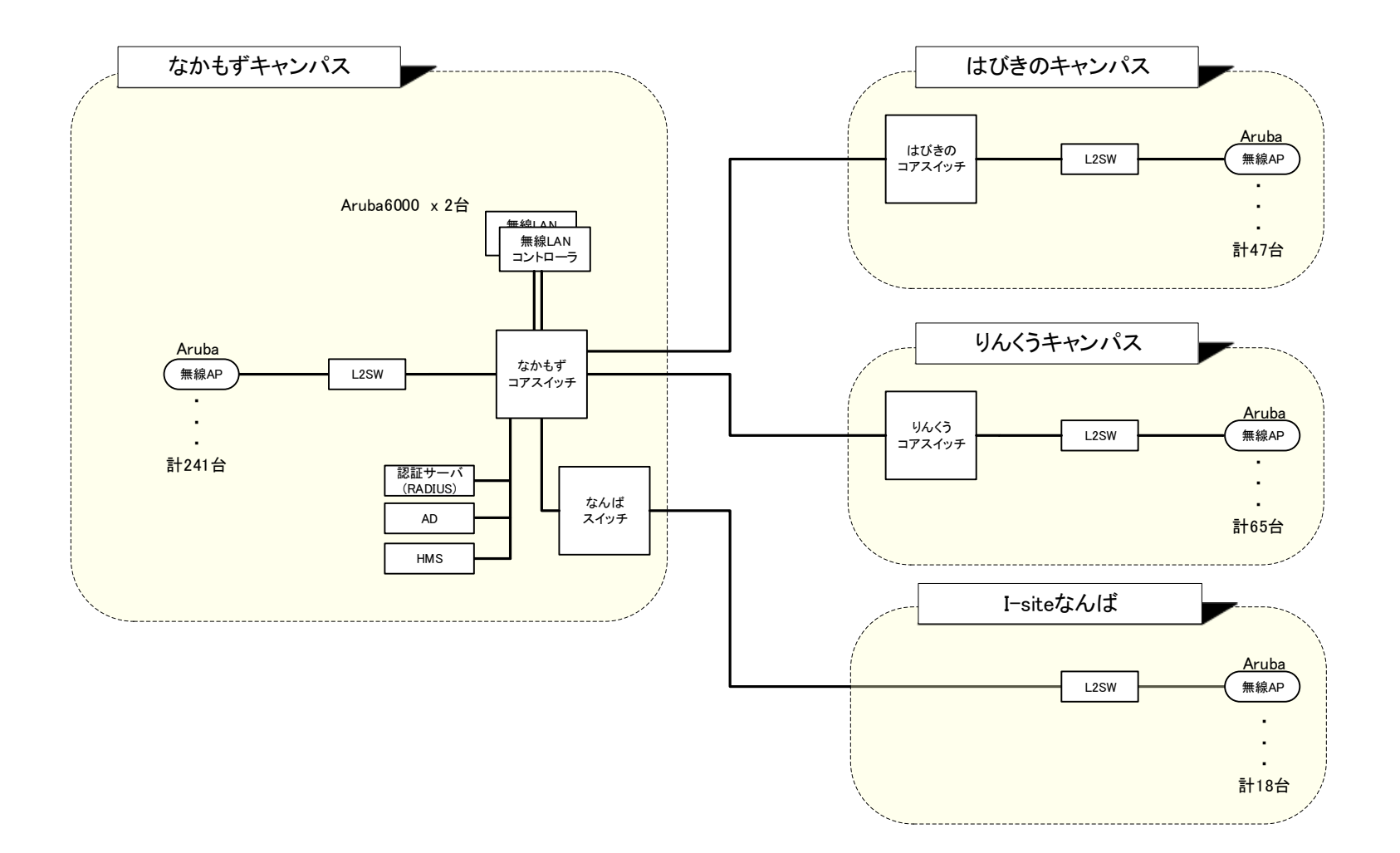

#### ■ 新 規

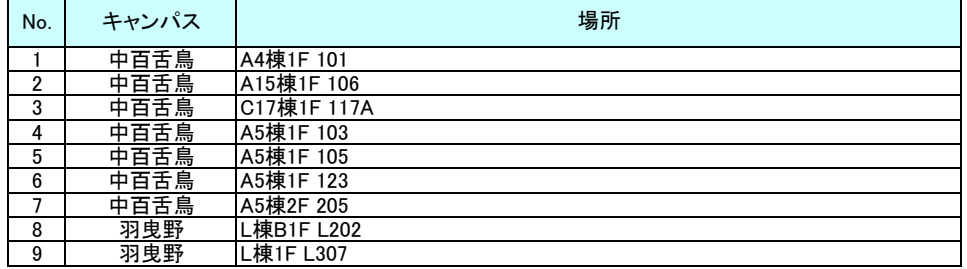

#### ■ 既 設

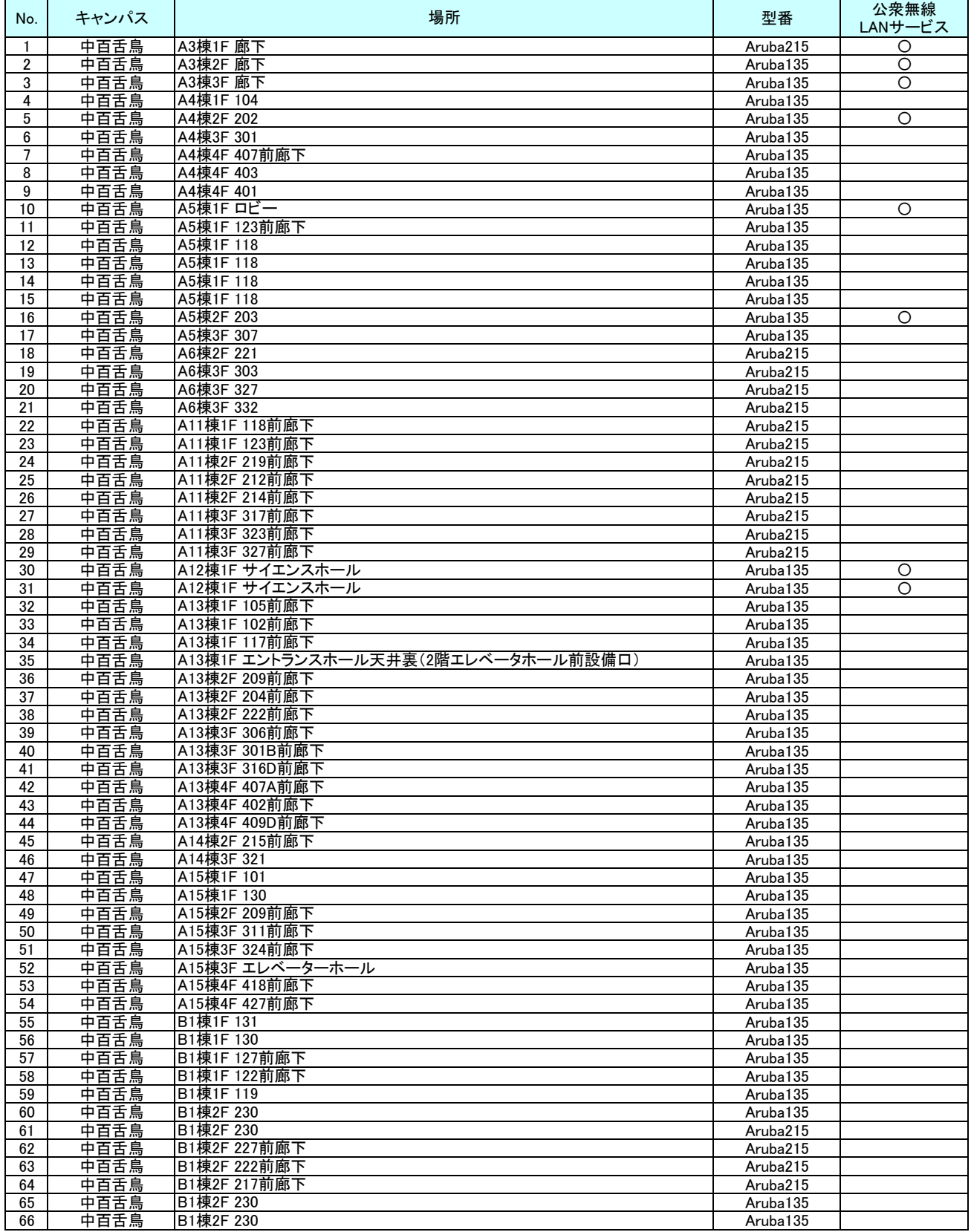

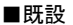

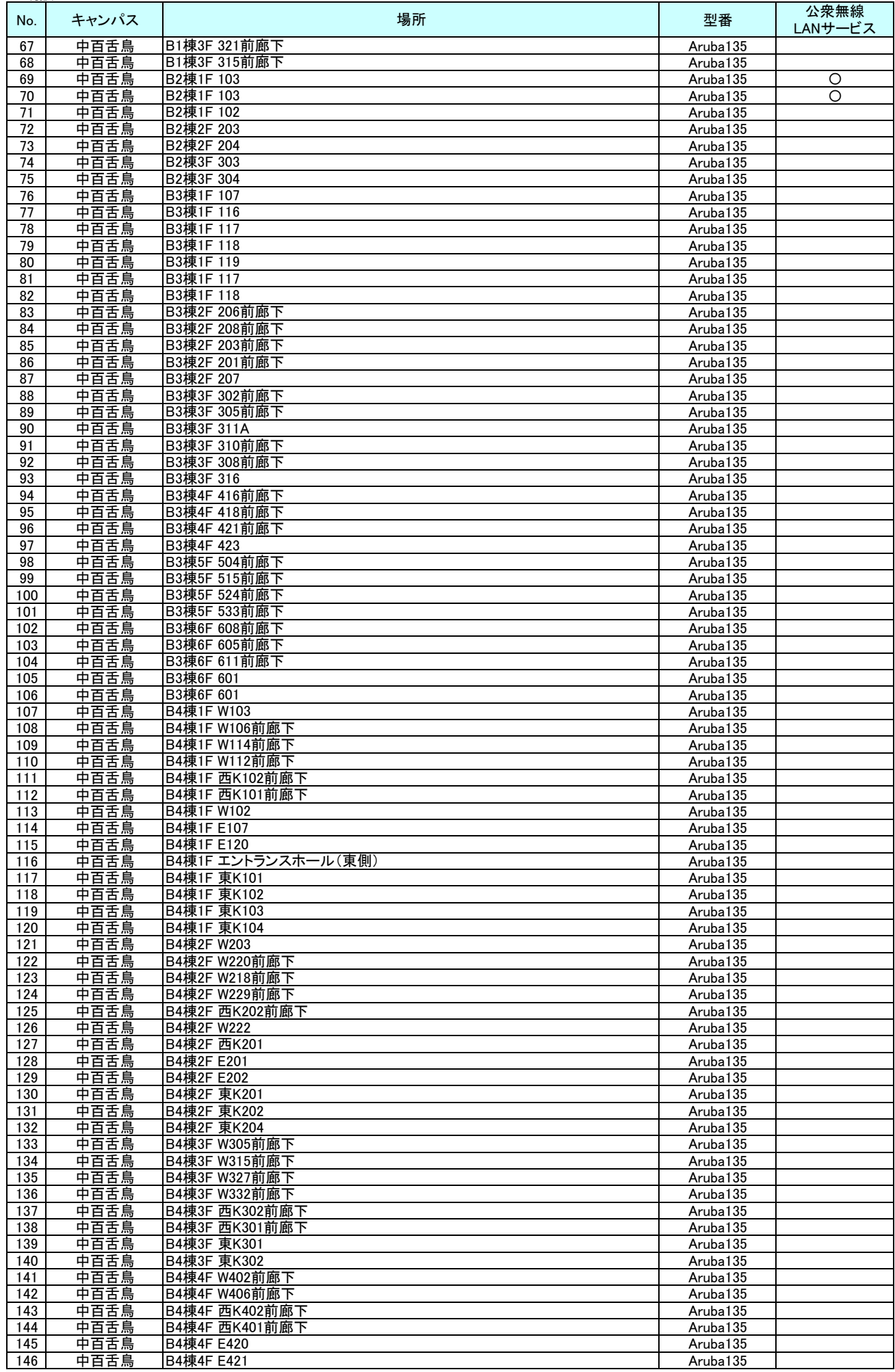

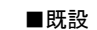

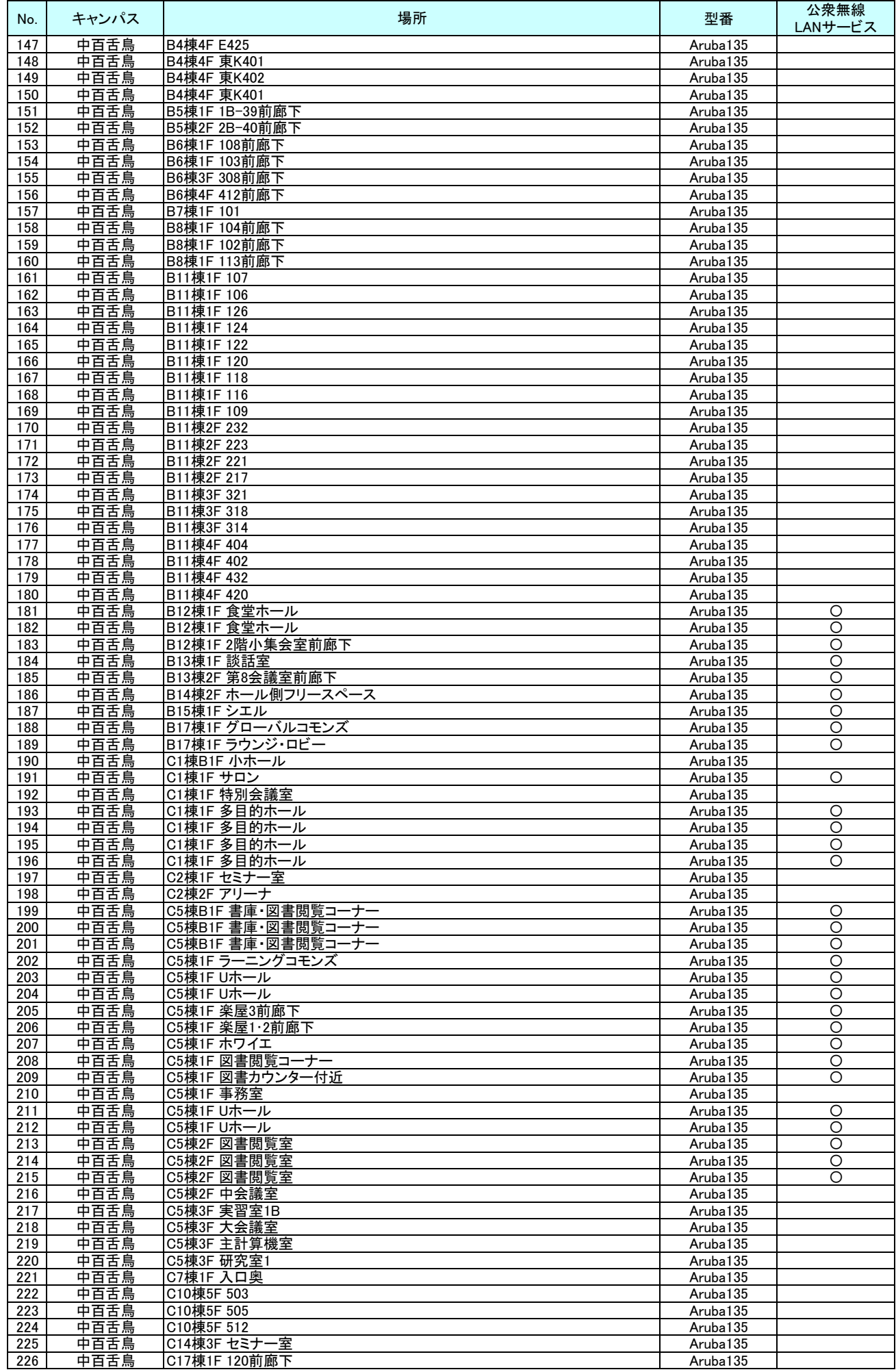

■ 既 設

| No.        | キャンパス        | 場所                                 | 型番                   | 公衆無線<br>LANサービス         |
|------------|--------------|------------------------------------|----------------------|-------------------------|
| 227        | 中百舌鳥         | C17棟1F 119前廊下                      | Aruba135             |                         |
| 228        | 中百舌鳥         | C17棟1F 111前廊下<br>C17棟1F 116前廊下     | Aruba135             |                         |
| 229<br>230 | 中百舌鳥<br>中百舌鳥 | C17棟2F 223前廊下                      | Aruba135<br>Aruba135 |                         |
| 231        | 中百舌鳥         | C17棟2F 220前廊下                      | Aruba135             |                         |
| 232        | 中百舌鳥         | C17棟2F 224前廊下                      | Aruba135             |                         |
| 233        | 中百舌鳥         | C17棟2F 228前廊下                      | Aruba135             |                         |
| 234<br>235 | 中百舌鳥<br>中百舌鳥 | C17棟3F 323前廊下<br>C17棟3F 301前廊下     | Aruba135<br>Aruba135 |                         |
| 236        | 中百舌鳥         | C17棟3F 324前廊下                      | Aruba135             |                         |
| 237        | 中百舌鳥         | C17棟3F 327前廊下                      | Aruba135             |                         |
| 238        | 中百舌鳥         | C17棟4F 426前廊下                      | Aruba135             |                         |
| 239<br>240 | 中百舌鳥<br>中百舌鳥 | C17棟4F 425前廊下<br>C17棟4F 429前廊下     | Aruba135<br>Aruba135 |                         |
| 241        | 中百舌鳥         | C17棟4F 431前廊下                      | Aruba135             |                         |
| 242        | 羽曳野          | A棟1F A301                          | Aruba135             |                         |
| 243<br>244 | 羽曳野<br>羽曳野   | B棟B1F B201<br>B棟1F B303            | Aruba135<br>Aruba135 |                         |
| 245        | 羽曳野          | B棟2F B401                          | Aruba135             |                         |
| 246        | 羽曳野          | B棟2F B403前廊下                       | Aruba135             |                         |
| 247        | 羽曳野          | B棟3F B501                          | Aruba135             |                         |
| 248        | 羽曳野          | C棟B1F C202                         | Aruba135             |                         |
| 249<br>250 | 羽曳野<br>羽曳野   | C棟1F C304前廊下<br>C棟2F C401前廊下       | Aruba135<br>Aruba135 | O                       |
| 251        | 羽曳野          | D棟1F D301                          | Aruba135             |                         |
| 252        | 羽曳野          | D棟2F D410前廊下                       | Aruba135             | $\overline{\circ}$      |
| 253<br>254 | 羽曳野<br>羽曳野   | D棟3F D503前廊下<br>E棟1F E303前廊下       | Aruba135<br>Aruba135 | O                       |
| 255        | 羽曳野          | E棟2F E403                          | Aruba135             |                         |
| 256        | 羽曳野          | F棟1F F302前廊下                       | Aruba135             |                         |
| 257        | 羽曳野          | F棟2F F404                          | Aruba135             |                         |
| 258<br>259 | 羽曳野<br>羽曳野   | G棟B1F G201<br>G棟1F G302前廊下         | Aruba135<br>Aruba135 |                         |
| 260        | 羽曳野          | G棟2F G403前廊下                       | Aruba135             |                         |
| 261        | 羽曳野          | H棟B1F H201                         | Aruba135             |                         |
| 262        | 羽曳野          | H棟1F H301前廊下                       | Aruba135             |                         |
| 263<br>264 | 羽曳野<br>羽曳野   | H棟2F H404前廊下<br>I棟B1F I202         | Aruba135<br>Aruba135 |                         |
| 265        | 羽曳野          | I棟1F I301                          | Aruba135             | O                       |
| 266        | 羽曳野          | I棟1F I305前廊下                       | Aruba135             | О                       |
| 267<br>268 | 羽曳野<br>羽曳野   | I棟2F I401前廊下<br>J棟B1F J201         | Aruba135<br>Aruba135 |                         |
| 269        | 羽曳野          | J棟2F J404                          | Aruba135             |                         |
| 270        | 羽曳野          | K棟1F K301                          | Aruba135             |                         |
| 271        | 羽曳野          | K棟2F K401                          | Aruba135             |                         |
| 272<br>273 | 羽曳野<br>羽曳野   | K棟3F K501<br>L棟B1F L201            | Aruba135<br>Aruba135 |                         |
| 274        | 羽曳野          | L棟B1F L204                         | Aruba135             |                         |
| 275        | 羽曳野          | L棟1F L304前廊下                       | Aruba135             | $\circ$                 |
| 276<br>277 | 羽曳野<br>羽曳野   | L棟1F L301前廊下<br>L棟2F L401          | Aruba135<br>Aruba135 | O                       |
| 278        | 羽曳野          | L棟2F L402                          | Aruba135             |                         |
| 279        | 羽曳野          | L棟2F L403                          | Aruba135             |                         |
| 280        | 羽曳野          | N棟B2F N101                         | Aruba135             | $\circ$                 |
| 281<br>282 | 羽曳野<br>羽曳野   | N棟B2F N105<br><b>N棟B1F N204</b>    | Aruba135<br>Aruba135 | Ο                       |
| 283        | 羽曳野          | N棟2F N401前                         | Aruba135             | $\circ$                 |
| 284        | 羽曳野          | N棟2F N404閲覧室                       | Aruba135             | $\overline{\circ}$      |
| 285<br>286 | 羽曳野<br>羽曳野   | N棟2F N404閲覧室<br>N棟2F N404AVルーム前    | Aruba135<br>Aruba135 | O<br>$\overline{\circ}$ |
| 287        | 羽曳野          | N棟2F N404カウンター前                    | Aruba135             | O                       |
| 288        | 羽曳野          | O棟1F 0303                          | Aruba135             | $\overline{\circ}$      |
| 289        | りんくう         | 1F B-101前廊下                        | Aruba135             | O                       |
| 290<br>291 | りんくう<br>りんくう | 1F A-105ウェルカムラウンジ<br>1F A-105玄関ロビー | Aruba135<br>Aruba135 | O<br>O                  |
| 292        | りんくう         | 1F B-115                           | Aruba135             |                         |
| 293        | りんくう         | 1F B-126                           | Aruba135             |                         |
| 294<br>295 | りんくう<br>りんくう | $1F D - 116$<br>2F D-243前廊下        | Aruba135<br>Aruba135 | O                       |
| 296        | りんくう         | 2F B-214                           | Aruba135             |                         |
| 297        | りんくう         | 2F A-207                           | Aruba135             | O                       |
| 298        | りんくう         | 2F A-207                           | Aruba135             | $\circ$                 |
| 299<br>300 | りんくう<br>りんくう | 2F D-228<br>2F B-211               | Aruba135<br>Aruba135 | O                       |
| 301        | りんくう         | 2F B-211                           | Aruba135             |                         |
| 302        | りんくう         | 2F B-211                           | Aruba135             |                         |
| 303<br>304 | りんくう<br>りんくう | 2F B-205<br>2F B-209               | Aruba135<br>Aruba135 |                         |
| 305        | りんくう         | 2F B-204                           | Aruba135             |                         |
| 306        | りんくう         | 3F B-301                           | Aruba135             |                         |

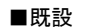

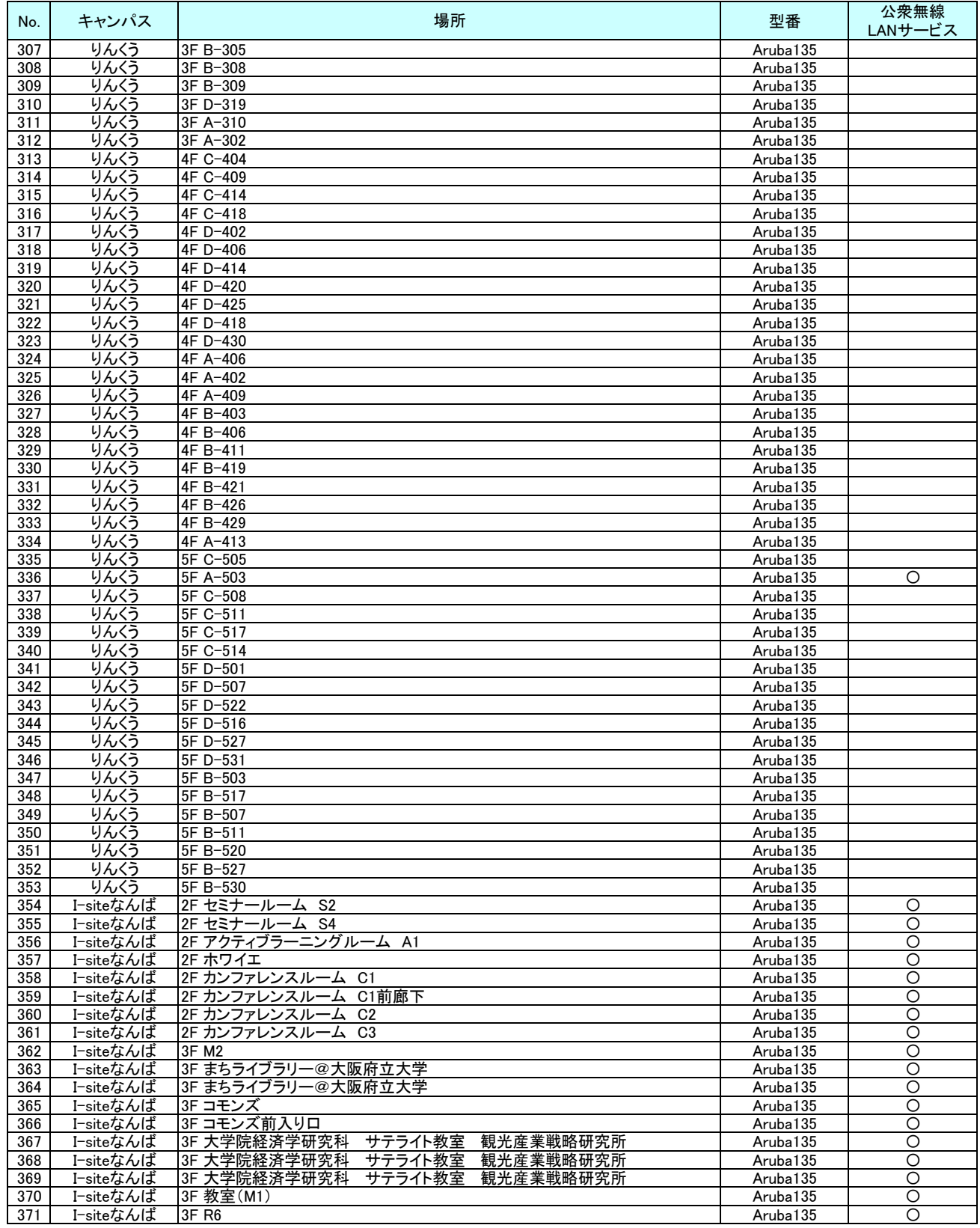

#### ■各キャンパスの無線アクセスポイント総数

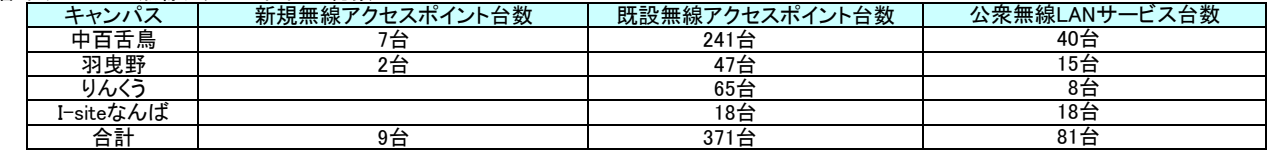

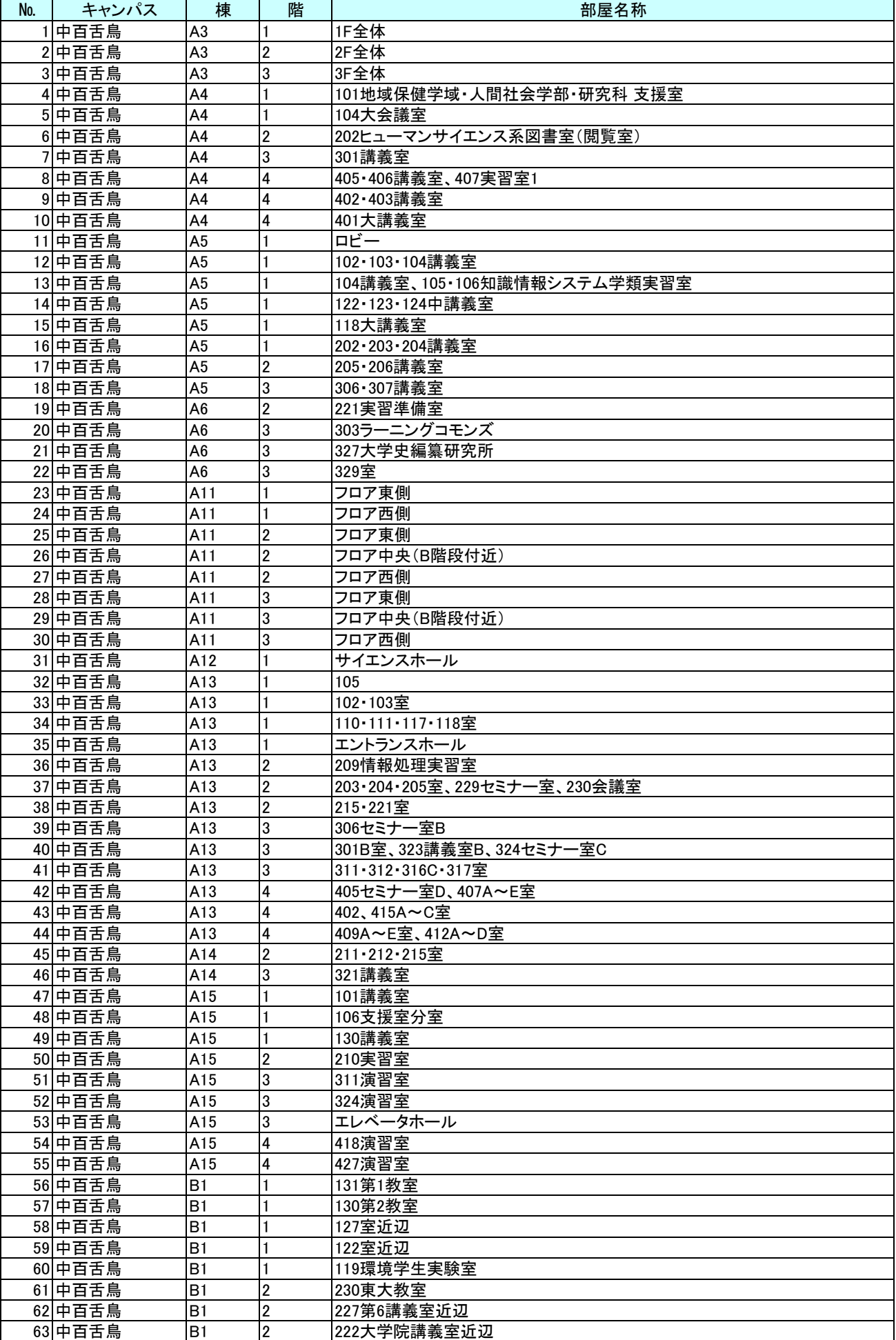

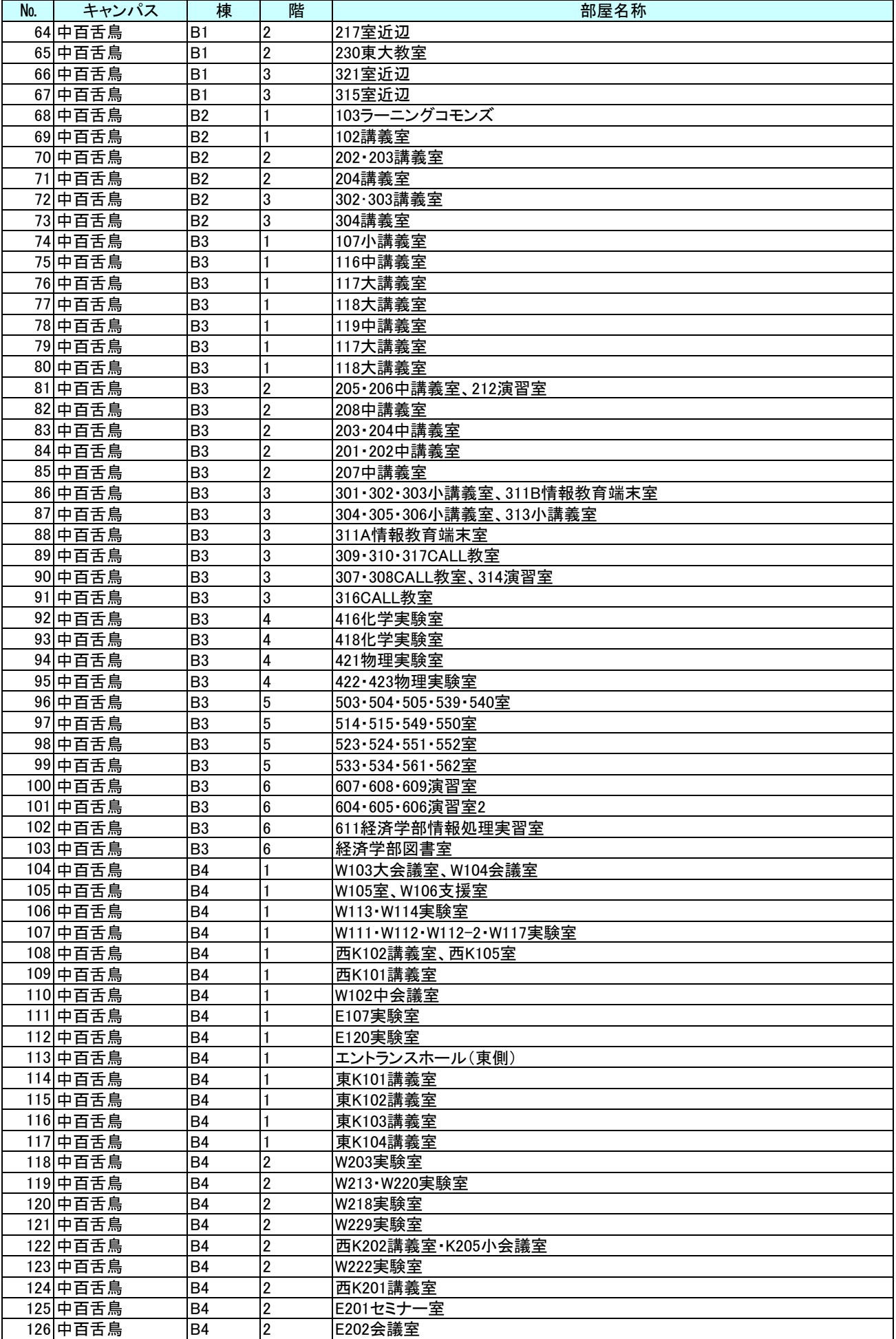

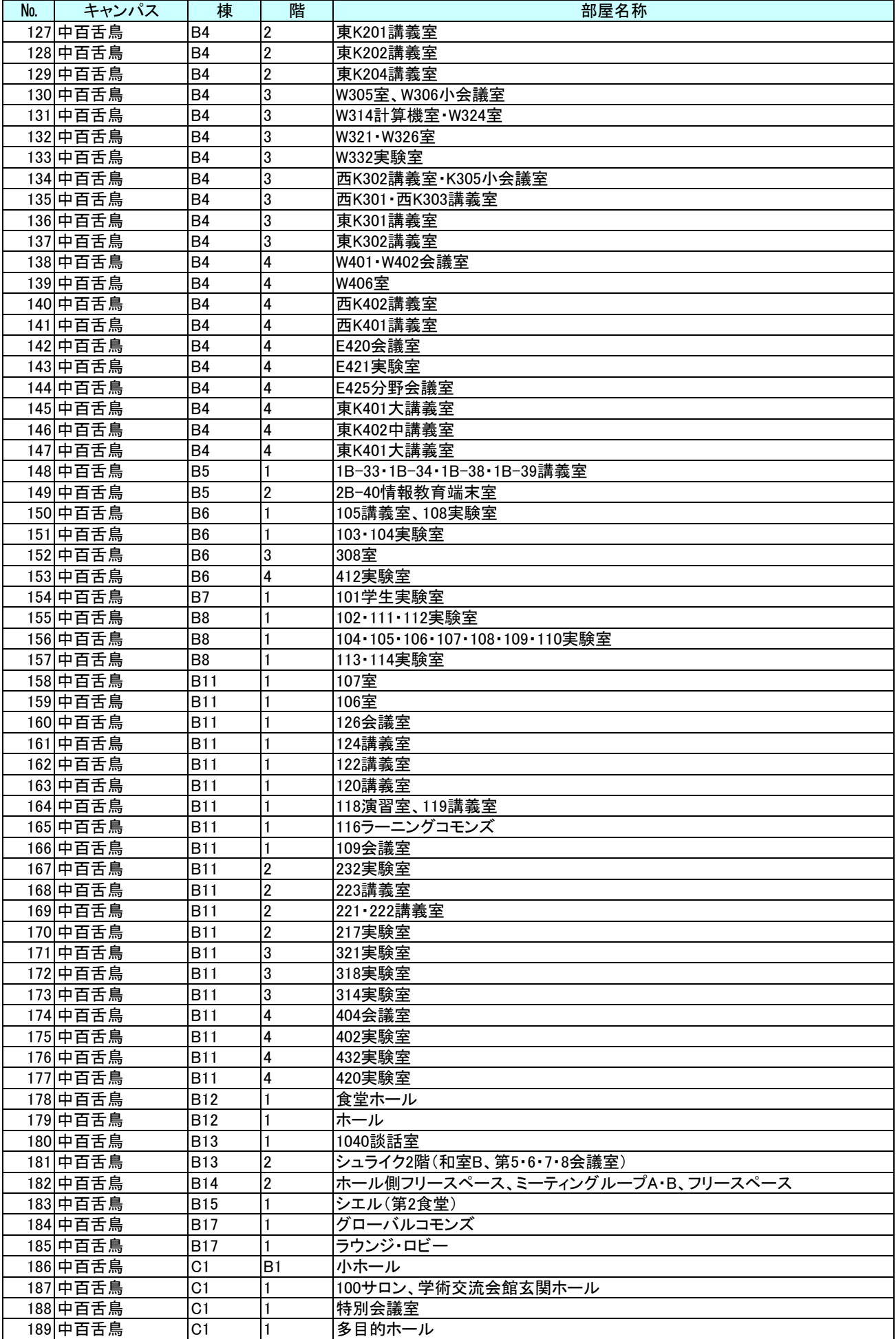

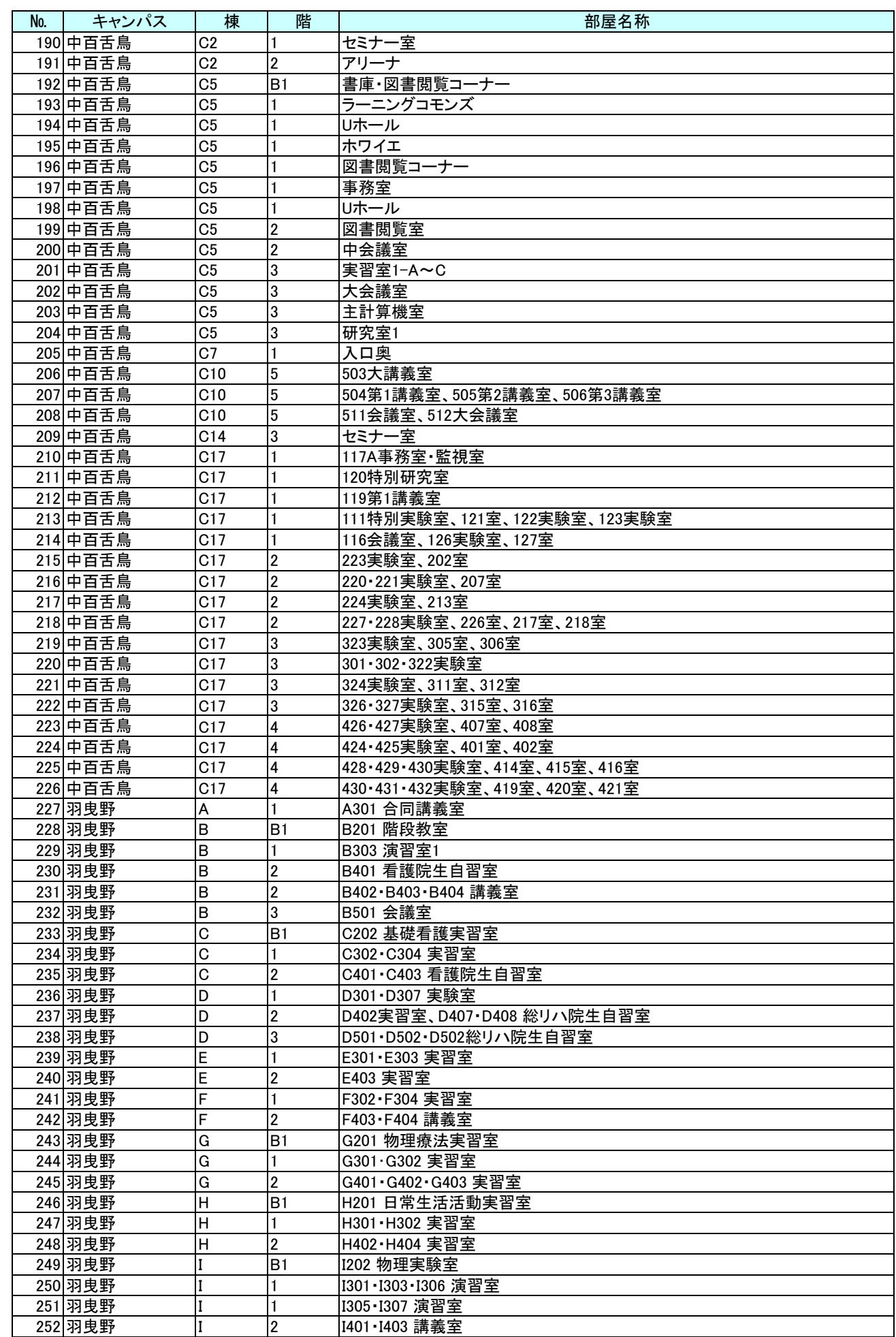

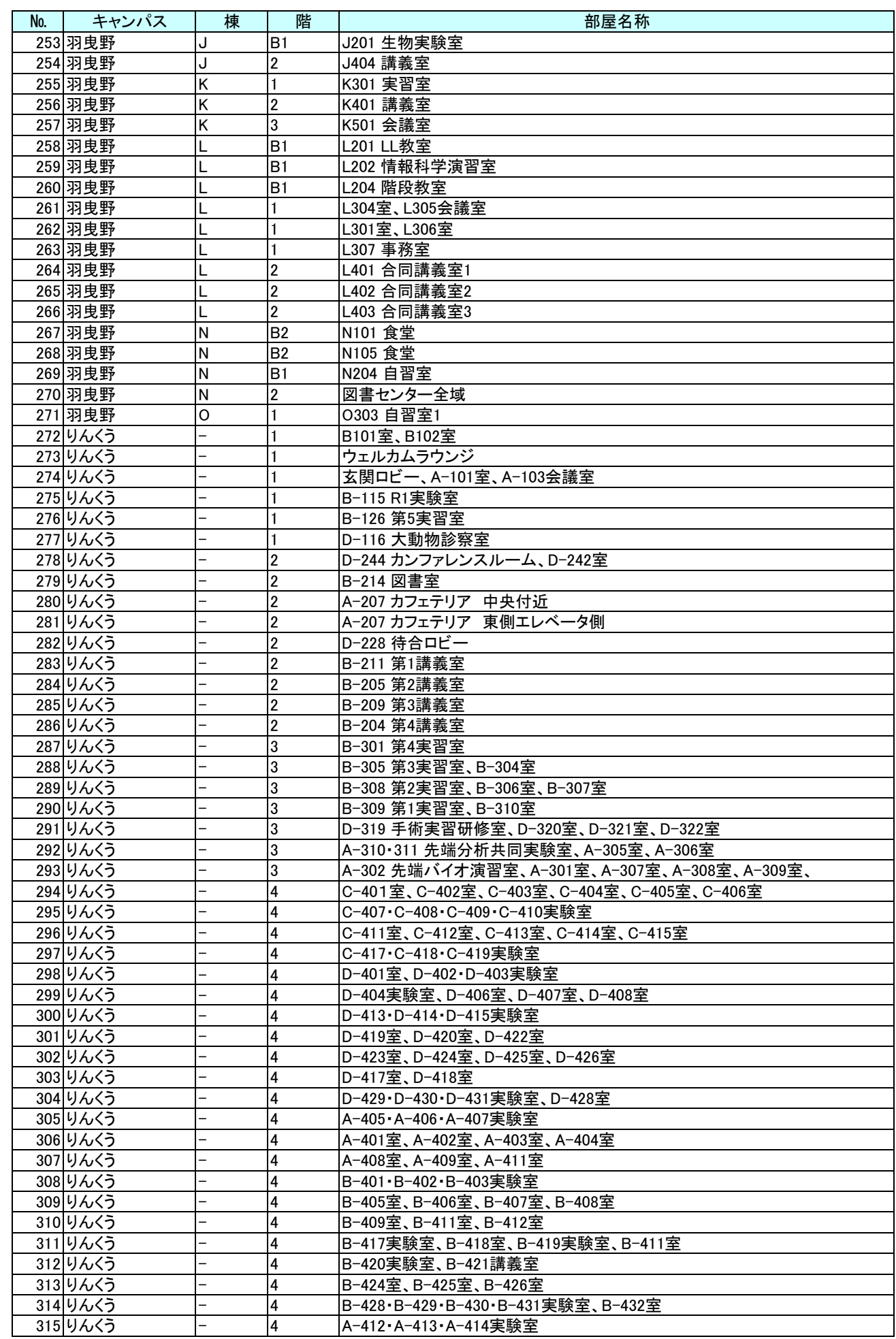

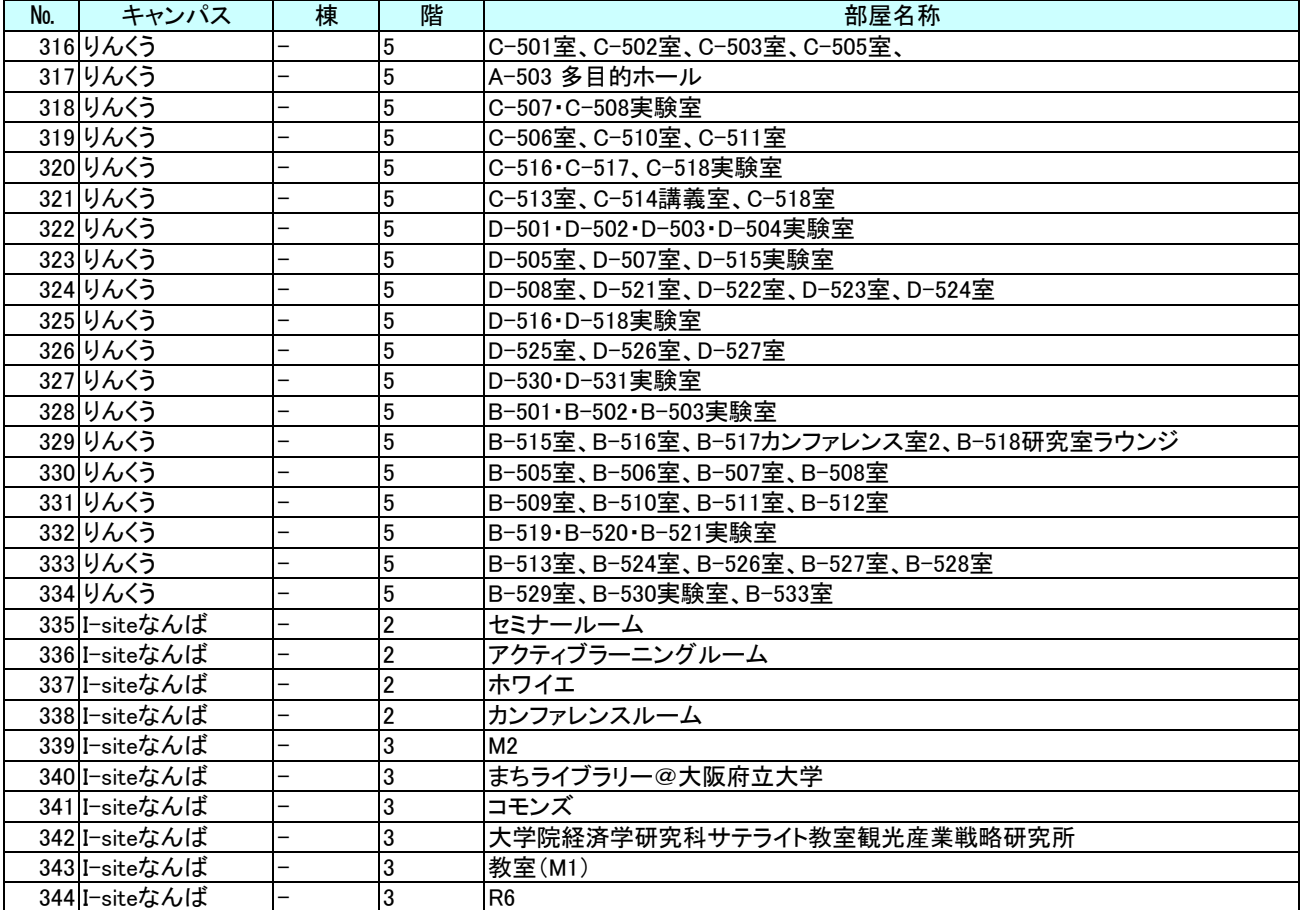